## **UNIVERSIDAD NACIONAL AUTÓNOMA DE MÉXICO**

## **FACULTAD DE INGENIERÍA**

# **Documentación para la implementación de un sistema de planeación empresarial**

Que para obtener el título de **TESINA Ingeniero Industrial**

**P R E S E N T A** Daniel Isaías Espinosa Campos

## **DIRECTOR DE TESINA**

M.I. Ricardo Torres Mendoza

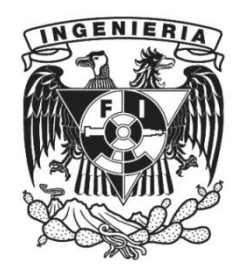

**Ciudad Universitaria, Cd. Mx., 2019**

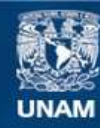

Universidad Nacional Autónoma de México

**UNAM – Dirección General de Bibliotecas Tesis Digitales Restricciones de uso**

## **DERECHOS RESERVADOS © PROHIBIDA SU REPRODUCCIÓN TOTAL O PARCIAL**

Todo el material contenido en esta tesis esta protegido por la Ley Federal del Derecho de Autor (LFDA) de los Estados Unidos Mexicanos (México).

**Biblioteca Central** 

Dirección General de Bibliotecas de la UNAM

El uso de imágenes, fragmentos de videos, y demás material que sea objeto de protección de los derechos de autor, será exclusivamente para fines educativos e informativos y deberá citar la fuente donde la obtuvo mencionando el autor o autores. Cualquier uso distinto como el lucro, reproducción, edición o modificación, será perseguido y sancionado por el respectivo titular de los Derechos de Autor.

## Contenido

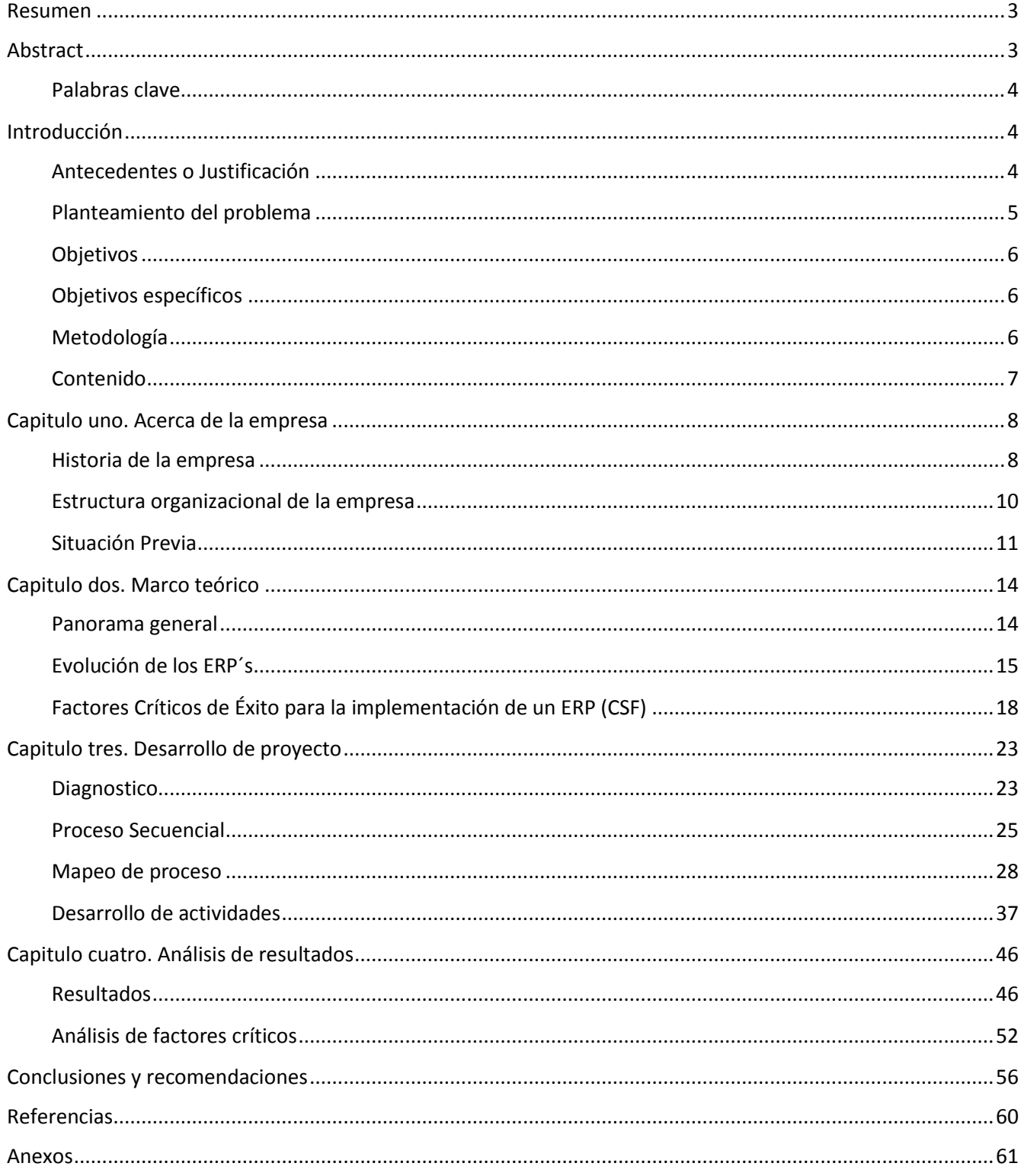

#### <span id="page-3-0"></span>Resumen

La dinamicidad de los negocios de hoy día se está volviendo cada vez más compleja con unidades funcionales que requieren cada vez más flujos de datos interdepartamentales para la rápida toma de decisiones. Este proyecto es una investigación sobre las perspectivas a mejorar en la eficiencia operativa de un sistema de fabricación a través de la planificación de recursos empresariales (ERP). Este proyecto de investigación recorrerá la planificación, los recursos y la formación de equipos utilizados en este proyecto inconcluso de nueve meses, es importante mencionar que este proyecto de implementación se divide en dos partes, la primera parte del proyecto con una duración de seis meses no es el tema principal de la sesión debido a esta parte se desarrolló en agosto de 2017 con otro equipo de implementación, en cambio, la parte principal de este proyecto de investigación se basa en la segunda parte del proyecto con una duración de tres meses porque esta segunda etapa se desarrolla en octubre 2018 es donde me uno al equipo de implementación y comencé a trabajar. Asimismo, en esta investigación se señalaron algunos de los factores críticos de éxito (CSF) que se deben tener en cuenta en un proyecto de implementación de un sistema de planeación empresarial (ERP), se identificaron los principales factores que llevaron a este proyecto a no completar el cronograma y toda la implementación. Además, se identificarán los peligros potenciales y se compartirán las lecciones aprendidas. Los lectores obtendrán información sobre el uso de herramientas para respaldar una implementación de software. Este marco de ERP se diseñó para reducir el trabajo en progreso en el taller, reducir el inventario, la integración de las actividades de la empresa, la comunicación dentro de la organización y una colaboración más amplia entre los departamentos. Estos objetivos principales fueron algunos de los pilares considerados en el proceso para lograr una reducción en capital de trabajo.

#### <span id="page-3-1"></span>Abstract

Today's dynamic business is becoming increasingly complex with functional units requiring more and more inter departmental data flow for decision making. This project is an investigation into prospects of improving operational efficiency in a manufacturing system through enterprise resource planning (ERP). This research project will walk through the planning, resources and teambuilding used in this unsuccessful nine-month project, it is important to mention that this implementation project is divided in two parts, the first part of the project with a length of six months is not the principal topic of the session because of this part were develop on August 2017 with other implementation team, instead the main part of this research project is based on the second part of the project with a length of three months because this second stage develop on October 2018 is where I join to the implementation team and started to work. In addition, this research pointed out some of the Critical Success Factors (CSF) to consider in an implementation project of an enterprise resource planning (ERP), identified the main factors that lead this project into a failure to complete de schedule and the whole implementation. In addition, Potential pitfalls will be identified, and lessons learned will be shared. Readers will gain insight into using tools to support a software implementation. This ERP framework was designed to reduce work in progress on the shop floor, reduce inventory, integration of firm's activities, intra organizational communication and wider collaboration among departments, these main goals were some of the pillar considered in the process to achieve a reduction in working capital.

## <span id="page-4-0"></span>Palabras clave

ERP, factores críticos de éxito, eficiencia operacional, reducción de costos, planificación de recursos

## <span id="page-4-1"></span>Introducción

## <span id="page-4-2"></span>Antecedentes y Justificación

Hoy en día la logística y la cadena de suministros se ha convertido en un conjunto de actividades funcionales de alto impacto en cualquier industria sin importar el ramo, estas actividades son vitales ya que afectan directamente el canal de flujo mediante el cual la materia prima es transformada a través una serie de actividades en un producto terminado y se le agrega un valor para el cliente final. El que dicha cadena repercuta tanto en un producto o servicio provoca la toma de decisiones estratégicas como la ubicación de almacenes, establecimiento de nuevas políticas de inventarios, diseño de sistemas de ingreso de pedidos y selección de nuevos métodos de transporte más eficientes.

El presente trabajo nos llevara a través de la planeación, los recursos usados y el equipo de trabajo conformado en un proyecto fallido de implementación y puesta en marcha de un Sistema de planeación empresarial. Para el análisis de este trabajo se considerará a la empresa "N" la cual es una empresa de marketing y publicidad enfocada a soluciones creativas e innovadoras en comunicación publicitaria. Una empresa con más de 10 años en el mercado de la comunicación externa fundamental para dar a conocer una marca a usuarios o consumidores, además de realizar un plan de mantenimiento periódico para tener en buen estado los elementos que constituyen la comunicación exterior y por ende la imagen corporativa e identidad única de la marca. Entre los servicios que esta empresa ofrece se encuentra un abanico completo de soluciones en comunicación bajos tres líneas de negocio:

- 1. Arquitectura comercial
	- a. Fachadas integrales
	- b. Cajas de luz
	- c. Lonas y Vinil
	- d. Letras block y leyendas
	- e. Marquesinas
	- f. Señaléticas
	- g. Ambientación
	- h. Mobiliario
- 2. Innovación de medios
	- a. Vallas
	- b. Volumetrías
	- c. Displays y mobiliario
	- d. Stands P.O.P
	- e. Interactivos
	- f. Muros
	- g. Mupis / Parabuses
- h. Carteleras
- i. Relojes urbanos
- 3. Mantenimientos
	- a. Revisión de estado actual
	- b. Reporte fotográfico
	- c. Cobertura a nivel nacional
	- d. Cambio de refacciones
	- e. Limpieza general
	- f. Montaje y desmontaje
	- g. Transporte y entrega

La empresa "N" se enfrenta a la modernización de la industria 4.0 así como la ola de herramientas que esta trae consigo, una de estas áreas de oportunidad es el campo de tecnologías de la información que junto con el internet de las cosas y los sistemas ERP plantea un cambio tecnológico dentro de la empresa.

## <span id="page-5-0"></span>Planteamiento del problema

La empresa "N" no dejo de seguir vendiendo ni ampliando su catálogo de clientes, aunque tampoco dejaron de crecer los problemas en su logística y administración. La alta rotación de personal complicaba la coordinación de las flotillas de trabajo y en muchos casos los responsables de las áreas de producción al participar en las partidas de trabajo junto con los operarios no realizaban su función correctamente, por lo tanto, se comenzaron a presentar más frecuentemente problemas de retrabajo debido a errores en la producción que no eran detectados a tiempo.

Debido a esto se generó la siguiente problemática:

- Retraso al iniciar un nuevo proyecto, debido a errores de formato
- Retraso en las partidas de trabajo
- Inventarios de producto terminado y sin terminar poco confiables
- Entregas a clientes con demoras de hasta cuatro días
- Descontrol de las responsabilidades del personal
- Falta de planeación tanto operativa como táctica
- Poco control de procesos
- Baja productividad de personal

Esta falta de planeación llevo a que la empresa pensara en implementar un sistema de planeación empresarial o ERP, dentro de la propuesta se consideró implantar SAP un software de planeación bastante conocido, pero al hacer un análisis de costos se optó por desarrollar un sistema ERP propio, para lo cual contrataron un desarrollador externo que creo una plataforma a la medida de la empresa y con las especificaciones que los dueños le dieron.

No obstante, la falta de seguimiento por parte de la dirección y la falta de coordinación de los departamentos imposibilito que este sistema se desarrollara en su totalidad y la plataforma tanto como el proyecto fue puesto en pausa ya que no se tenían información clara y de primera mano. Así fue como en agosto de 2017 se contrata un Director Senior para el área de dirección general y que pueda poner en marcha e instalar el ERP que para entonces llevaba seis meses en pausa.

## <span id="page-6-0"></span>**Objetivos**

1. Implementar un Sistema Administrativo de Publicidad (WebCRM) en la empresa "N" para integrar todos los procesos interdepartamentales en un solo proceso secuencial que permita desarrollar y controlar de mejorar manera los proyectos de los clientes en cada etapa productiva.

## <span id="page-6-1"></span>Objetivos específicos

- 1. Documentar los pasos necesarios a seguir para la correcta implementación de un software de planeación empresarial, que garantice la correcta gestión de los procesos y proyectos de la empresa.
- 2. Mapear todos los procesos de transformación de las diferentes áreas de la empresa.
- 3. Validar los flujos de trabajo y comunicación entre departamentos.
- 4. Conformar y validar las bases de datos que alimentaran al sistema.

## <span id="page-6-2"></span>Metodología

El presente trabajo ha sido desarrollado con base a la implementación de un sistema de planeación empresarial (ERP) en la empresa "N", empresa de publicidad exterior y arquitectura comercial. Para la implementación de dicho sistema se definió la problemática y los procesos secuenciales de la operación diaria de la compañía la cual incluía formatos que tenían que ser llenados a mano y usualmente contenían errores, se evaluó la implantación de un software SAP o el desarrollo de un software nuevo y se eligió la opción de desarrollar el sistema con un proveedor externo para que fuera costeable.

Este trabajo es producto de la implantación de dicho sistema administrativo ya que fui participe de su desarrollo desde el comienzo, teniendo la oportunidad de desarrollarme como ingeniero en entrenamiento conociendo los procesos y las necesidades de cada área, así como proponer soluciones de mejora para ciertos departamentos y procedimientos. Este trabajo es la recopilación de los avances en la plataforma del sistema ERP, así como el levantamiento de los procesos, la creación de políticas y el seguimiento y control de la operación productiva de la empresa.

Este trabajo contiene la delimitación de políticas, lineamientos y procedimientos en materia de administración de cuando menos, los siguientes aspectos:

- Ventas, administración de clientes, abarcando temas de licitaciones, altas y bajas en la base de datos, reportes y solicitud de cotización.
- Diseño e ingeniería, análisis de solicitud de proyecto del usuario, diseño o rediseño de acuerdo con requerimientos, modificaciones y ajustes sobre la programación, detallado de materiales y costos.
- Planeación de la producción, calendarización y liberación de partidas de trabajo, control de órdenes de trabajo, seguimiento de proceso productivo, maquila, almacenamiento de materia prima, movimiento y administración de materiales.
- Producción e instalaciones, consulta de órdenes de trabajo, reporte de avances, calendario de órdenes de trabajo, reportes de terminación del trabajo, entrega y reporte de fallas
- Finanzas, emisión de facturas y cotizaciones, seguimientos de pago, proceso de cobranza.
- Recursos humanos, administración del personal, abarcando temas de Reclutamiento y Selección interna y externa, contratación de personal, nómina, movimientos de personal y bajas voluntarias e involuntarias.
- Base de datos de empleados, clientes, departamentos, materiales y proveedores.

## <span id="page-7-0"></span>Contenido

En la primera parte de este documento se tratan temas generales desde el objetivo y alcance del sistema de administración empresarial (ERP), así como la situación previa de la empresa es decir la operación y funcionabilidad hasta antes de dicha implementación, se delimitara el proceso productivo así como su mapeo e identificación de cuellos de botella, al igual que otros procesos de distintas áreas como recursos humanos y finanzas, a su vez también veremos sus generalidades y características en el mercado, su composición interna y las áreas de oportunidad que se encontraron.

En el segundo capítulo veremos el marco teórico de los sistemas de planeación empresarial (ERP) desde su primera aparición, su evolución a través de la historia y los paradigmas que estos desarrollaron, repasaremos los instrumentos de análisis, los elementos teóricos de la metodología que engloban los ERP´s, el impacto productivo que puede tener en una empresa y los factores críticos de éxito para la implementación correcta de un software de planeación empresarial de este tipo.

En el tercer capítulo de este trabajo se hará un análisis paso a paso evaluando los elementos teóricos que previamente desarrollamos y se hará una comparación con la metodología que utilizo la empresa "X" para la implementación de su sistema de planeación empresarial (ERP) en esta sección también se muestran las diferentes estrategias implementadas para desarrollarlo, así como la delimitación de procedimientos con el fin de evitar atrasados y demoras. Se describe la interacción de los procesos entre cada uno de los departamentos y se remarcan las acciones más importantes entre cada área que afectan de manera significativa la operación de la empresa. Es importante mencionar que mucha de esta información aquí recabada fue recopilada por un servidor mediante juntas con el desarrollador del software y mediante investigaciones y entrevistas con los encargados de cada departamento.

Finalmente se dan las conclusiones del trabajo y las recomendaciones en donde se describen las áreas de oportunidad que más fueron impactadas por el ERP, así como los anexos de los formatos con los que antes se operaba en empresa "X" y que serán sustituidos por el software de planeación.

#### <span id="page-8-0"></span>Capitulo uno. Acerca de la empresa

#### <span id="page-8-1"></span>Historia de la empresa

La empresa "X" nace en año 2009 ante una creciente necesidad de ofrecer innovación, creatividad, calidad y precio en el mercado de la publicidad exterior y Arquitectura comercial. Una empresa enfocada en pensar, desarrollar, producir e implementar las mejores soluciones creativas e innovadoras en comunicación.

Esta compañía es fundada por dos socios con 20 años de experiencia en el medio que se dan a la tarea de ofrecer nuevos productos y servicios en el mercado. En su primer año de vida se inicia con una planta de 500 m<sup>2</sup> con áreas de hojalatería, pintura electrostática, acrílicos, fibra de vidrio, electrificado y armado. Ya consolidados en el mercado y como primera línea de negocio la arquitectura comercial la empresa "X" puede hacerse del primer cliente que deposita su confianza en ellos, Promociones e Inversiones de Guerrero SAPI. DE C.V. conocida más por su nombre comercial Casino Life, realizando para ellos un rediseño de fachada de uno de sus casinos logrado un resultado positivo y como consecuencia ser socios estratégicos para toda la arquitectura comercial de cada una de sus sucursales, posteriormente llega otro cliente líder esta vez en comunicación móvil, Telcel, realizando un proyecto de cambio de fachadas y letras en block de sus centros de atención al cliente (4 sucursales).

Por otro lado, la segunda línea de negocio que se formó en paralelo de la arquitectura comercial es producciones espéciales, realizando el proyecto del árbol de navidad para Coca Cola, y se empieza a trabajar con Rag Time empresa dedicada en producción especial en medios exteriores.

Actualmente la empresa "X" cuenta con áreas de Corte CNC, hojalatería, pintura, acrílico, corte de vinil, maderas, armado y próximamente impresión, con lo que pueden realizar prácticamente cualquier tipo de requerimiento. Además de contar con una flotilla compuesta por tres Vehículos tipo Sedan, cinco camionetas, dos camionetas tipo Van y un camión de 11 toneladas con brazo articulado Hiab.

En la gráfica 1 podemos observar la tendencia de crecimiento en las ventas anuales de la empresa "X", el análisis comprende hasta el año 2022 para el cual se tiene una meta de venta de 22 millones de pesos.

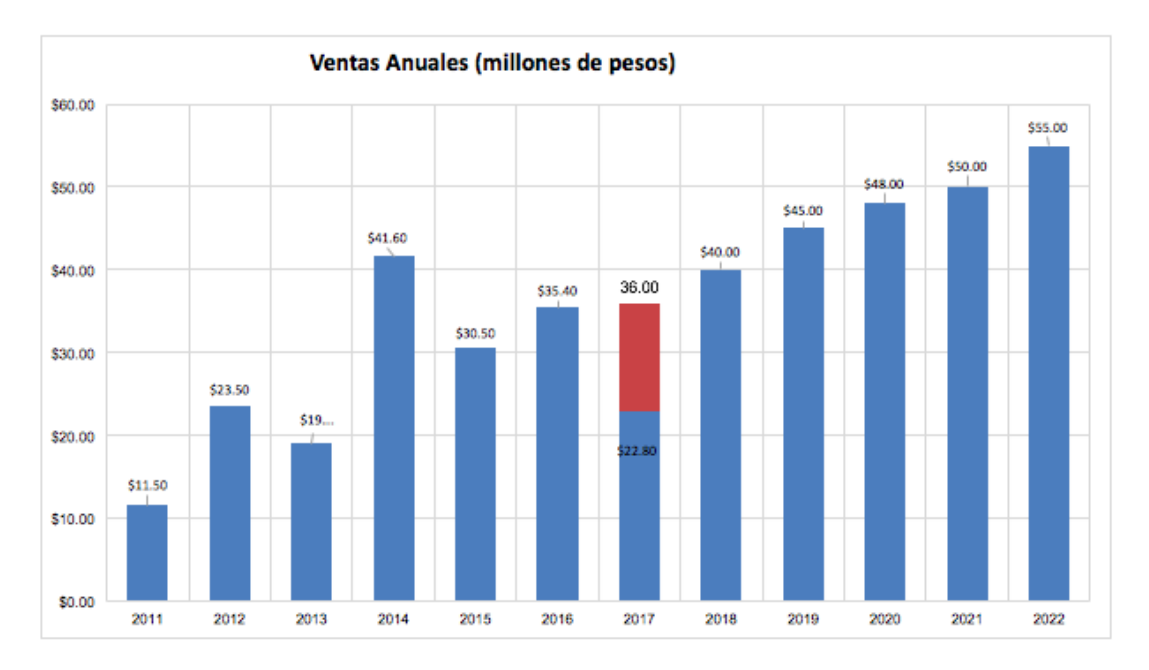

*Gráfica 1. Promedio anual de ventas. Fuente: imagen proporcionada por Dir. Gral.*

A continuación, en la gráfica 2 se muestra un reporte de ventas de los clientes que tuvo la empresa "X" en el año fiscal 2017, los montos mostrados son en miles de pesos.

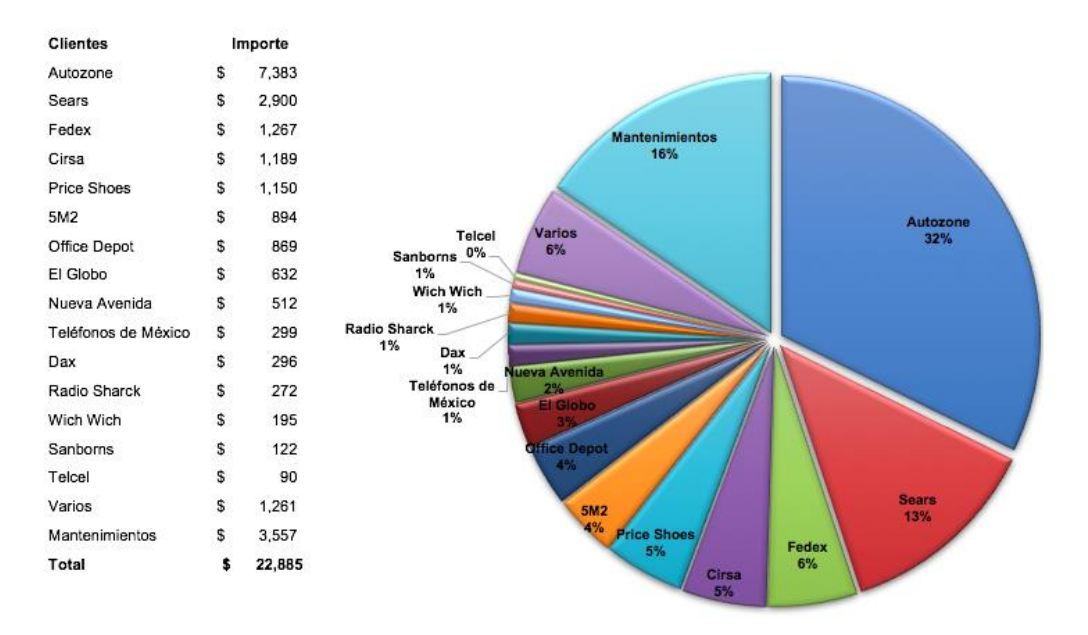

*Gráfica 2. Reporte de ventas 2017. Fuente: imagen proporcionada por D.G*

### Estructura organizacional de la empresa

<span id="page-10-0"></span>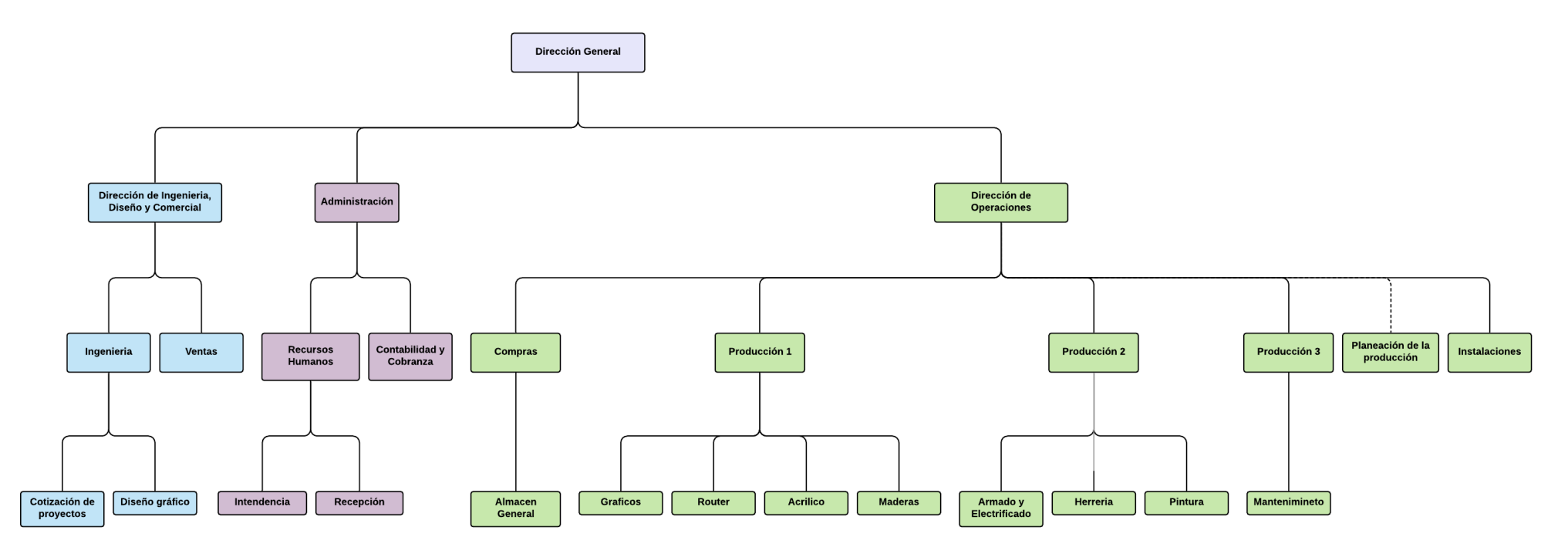

*Figura 1. Organigrama de Impacto Creativo 2000 por áreas. Fuente: elaboración propia*

En el organigrama de la figura 1 se puede ver representados en colores diferentes los departamentos de la empresa, así como sus direcciones estratégicas de cada una, se puede denotar en color azul el área de Diseño y Comercial, el área de color verde que corresponde a la parte operativa mientras que de color morado podemos ver el área administrativa que queda a cargo de dirección general, a continuación, se muestran las áreas más a detalle.

<span id="page-11-0"></span>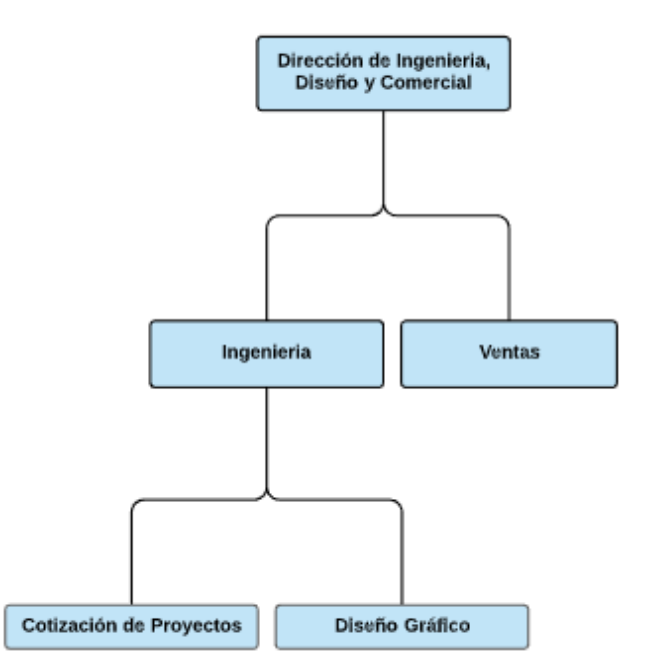

*Figura 2. Organigrama Impacto creativo 2000 Dirección de Ingeniería, diseño y comercial. Fuente: Elaboración propia*

En la figura 2 se muestra con mayor detalle cómo está conformada la dirección de ingeniería, diseño y comercial la cual tiene a su cargo los departamentos de ingeniería y ventas, se denotan además los subdepartamentos de cotización de proyectos y de diseño gráfico.

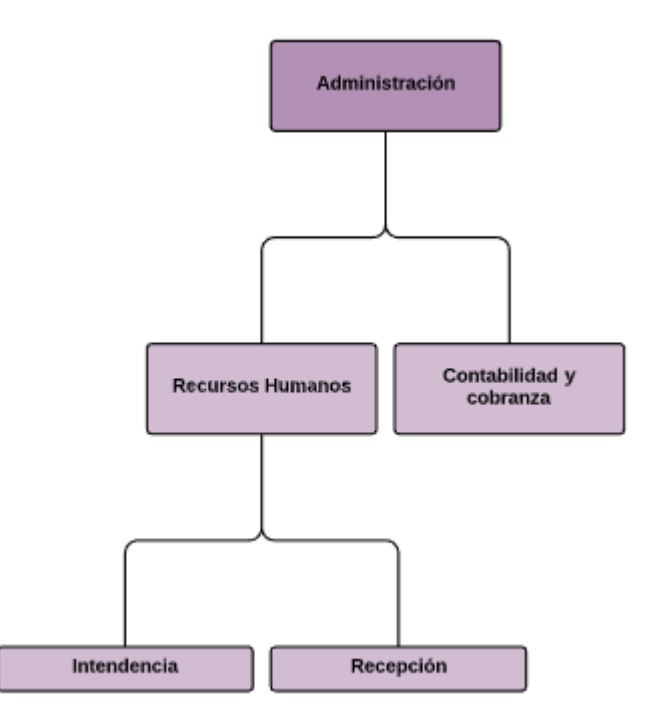

*Figura 3. Organigrama Impacto creativo 2000 Administración. Fuente: Elaboración propia*

Del mismo modo la figura 3 mostrada a arriba muestra el área de administración, si bien esta no es una dirección operativa como las otras áreas, también tiene departamentos dentro de su alcance como recursos humanos además de contabilidad cobranza, que a su vez tienen los subdepartamentos de intendencia y recepción a su cargo.

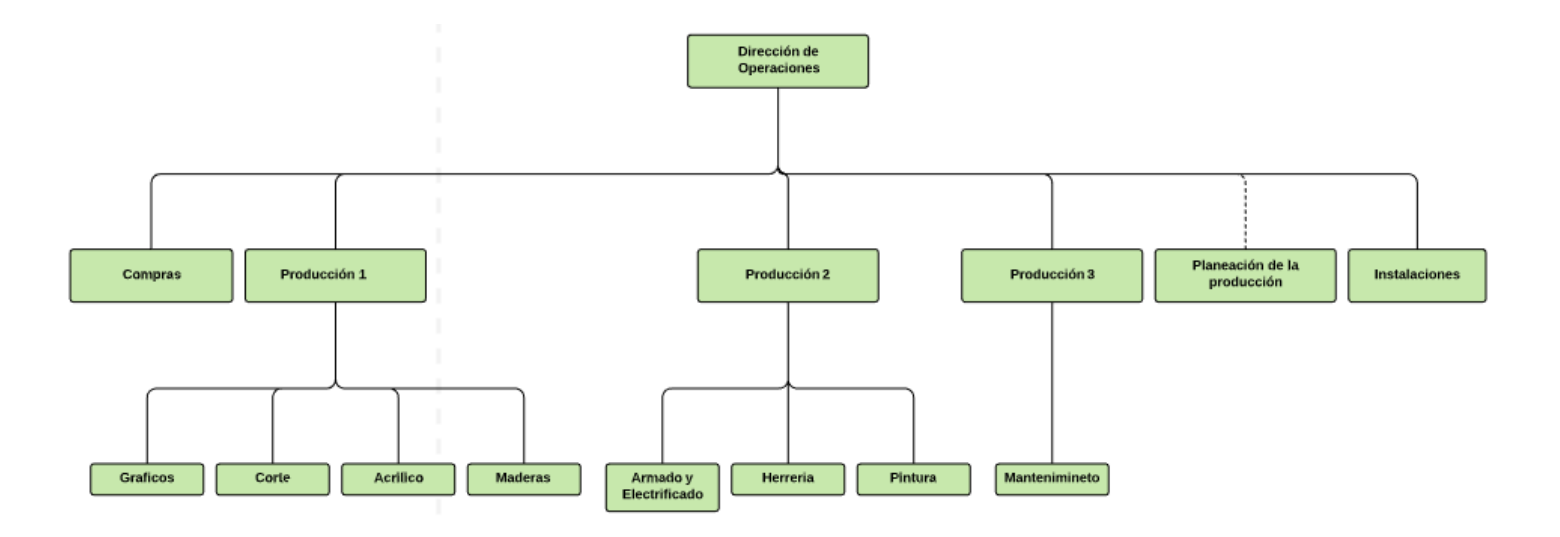

*Figura 4. Organigrama Impacto creativo 2000 Dirección de operaciones. Fuente: Elaboración propia*

Por ultimo en la figura 4 podemos ver el detalle de la dirección de operaciones la cual a simple vista se puede identificar como el área con más departamentos a su cargo y cuyos subdepartamentos pertenecen todos al área de producción, está área está dividida en tres grandes secciones tal cual se realiza en el proceso productivo, el área de producción uno tiene los departamentos de gráficos, corte, acrílico y maderas a su cargo que son donde comienzan la gran mayoría de los proyectos, el área de producción dos tiene departamentos con una carga de trabajo más pesada como armado, electrificado, herrería y pintura que son procesos que requieren tanto de más operarios para realizar el trabajo como de materiales del almacén para poder completar las ordenes, finalmente el área de producción tres tiene el departamento de mantenimientos a su cargo ya que esta se encarga de la logística de los mismos.

#### Situación Previa

La empresa "X" se consolido fuertemente en el mercado al hacerse de clientes de renombre como SEARS, SAMBORS y AUTOZONE de los cuales se encarga de la construcción y mantenimiento de todos sus anuncios a nivel república, al manejar una amplia cartera de clientes manteniendo unos fijos y otros variables comienza una serie de problemas logísticos que traen como consecuencias el atraso en las entregas de los proyectos, afectando de manera importante toda la producción al existir inventario de producto sin terminar por errores meramente administrativos. La empresa "X" desarrollo una planeación a base de formatos que pasaban entre cada departamento para identificar cada trabajo con un numero de orden individual y único, no obstante, los errores de los responsables de área entorpecían el flujo producto por error de documentación, se tomó la decisión de estandarizar el formato lo más posible, así como un mejor control y emisión de documentación. Uno de los primeros cambios en la empresa fue la implementación de nuevos formatos para las partidas de trabajo, ya que los que se tenían a veces no contaban con la información necesaria y en muchas ocasiones la información era incorrecta o incompleta. Con los nuevos formatos macros se redujeron los errores en la documentación ya que la información ahora era constante y la misma en cada hoja de datos que pasaba por los departamentos, no obstante, el seguir usando estos papeles en su forma física aun presentaba una demora en la impresión de estos y las correcciones que llegaban a necesitar.

En un comienzo la empresa "X" con altas ventas y ya posicionada en el mercado contrata a un nuevo director general con el fin de cerrar un proyecto que consistía en un sistema de planeación empresarial denominado "Sistema Administrativo de Publicidad (WebCRM)", proyecto que habían desarrollado previamente pero nunca lo pusieron en marca en la empresa por falta de compromiso con los líderes del proyecto.

Al llegar la nueva dirección se plantea la necesidad de poner en marcha el sistema integral de publicidad que había quedado a medio desarrollar, cabe recalcar que estas negociaciones con el proveedor externo del software fueron particularmente difíciles porque para ellos el proyecto había quedado en pausa indefinidamente y estaban ya trabajando con otros clientes en diferentes proyectos por lo que el volver a poner en el calendario las customizaciones que necesitaba la empresa "X" tuvo una repercusión en el costo de la plataforma, se acordó tener sesiones con el proveedor externo para definir cómo debía ser la plataforma, los roles que cada usuario iba a tener en el sistema y como se le iba a dar seguimientos a los proyectos.

La nueva plataforma integral de administración como se le llamo no solo llegaría para sustituir toda la papelería que generaban en la compañía, sino que también cambiaria toda la forma de comunicarse internamente al ahora poder emitir reportes más fácilmente con un par de clics y comunicarlos al siguiente paso de la cadena de producción, así mismo la emisión de alertas ayudara a los usuarios a saber cuándo esta lista una partida de trabajo o cuando estaba debe continuar al siguiente departamento no sin antes pasar por la inspección de calidad correspondiente, De igual forma la plataforma ayudara a tener un mejor control en la rotación de los empleados, en el cambio de personal a otros departamentos y en el pago de las nóminas de los trabajadores.

#### <span id="page-14-0"></span>Capitulo dos. Marco teórico

#### <span id="page-14-1"></span>Panorama general

Hoy en día las empresas se enfrentan a nuevas amenazas que hace una década no eran consideradas como críticas para el negocio, nuevos obstáculos han aparecido para los negocios entre ellos la globalización de los mercados, las economías cambiantes, el incremento de competitividad y el incremento de las expectativas y demandas de los clientes. Para poder mantener su ventaja competitiva y su posicionamiento en los mercados los dueños de negocio y organizaciones se vieron en la necesidad de apoyarse de las tecnologías de punta que estaban desarrollándose así como de sistemas que pudieran facilitarles la comunicación de información especialmente a las grandes compañías, el actualizar sus tecnologías por otras nuevas y más apropiadas concluyo en el desarrollo de un nuevo campo de investigación para las empresas denominado Information systems (IS) o Sistemas de información, especializado en nuevas necesidades de negocio como son: conectividad, interoperabilidad, integración de información, seguridad de la información, control de procesos, flexibilidad en procesos y en tecnologías, escalabilidad, big data y el manejo y usabilidad de la misma [1], todo esto ha traído nuevas y potenciales innovaciones para los modelos de negocio que grandes empresas ya tenían, tal fue el impacto de los Sistemas de información que se le denomino globalmente como negocios digitales, transformación digital, fabricas inteligentes o Industria 4.0.

Un precursor del desarrollo de esta Industria 4.0 sin duda fue que el uso de tecnología se volvió casi obligatorio para cualquier empresa competitiva de hoy en día, esto trajo consigo un nuevo enfoque para las organizaciones que fue la integración de los Sistemas de Información (IS) con los softwares de planeación empresarial o Enterprise Resourse Planning (ERP) que se convirtió en una llamativa opción para las empresas que buscaban crecimiento ya sea reduciendo sus costos de producción a través de sus cadenas de suministro, menores tiempos de producción, reducción de inventarios, mejor atención al cliente, expansión de su catálogo de productos, fechas de entrega confiables, mejor calidad de productos, etc. Esto llevo a las compañías a una reingeniería de sus modelos de negocio por otros más versátiles que pudiera reaccionar mejor a los cambios que el mercado presentara. Un claro ejemplo del uso y aplicación de los sistemas de planeación empresarial fue en Alemania entre los años 2010 y 2011 donde más del 92% de su industria productiva se encontraba usando algún software de planeación [2].

Comenzaremos entonces por definir estos Sistemas de planeación ERP como aquel sistema que apoya a una empresa en todos los procesos de negocio que tiene, este sistema cuenta generalmente con módulos que se interconectan y conforman la estructura de procesos de negocio y la infraestructura de las tecnologías de la información (IT) con las cuales se comunican a través de flujos de información y que manejan la misma base de datos en tiempo real. Para poder hondar más en el tema primero es necesario explicar que es un proceso de negocio, el cual es un conjunto de actividades entrelazadas en la cadena de valor que poseen una o más entradas y cuyas salidas desembocan en el cliente. La estandarización de estos procesos hace referencia a la creación de procesos uniformes en la compañía o entre compañías para así ser capaz de gestionar mejor el intercambio de servicios, es esta estandarización que permite crear mejores procesos más detallados y con menos actividades para el negocio. Se debe resaltar que no todo proceso de negocio puede ser estandarizado, existen ciertas áreas o departamentos como compras, cuentas y manejo de proveedores, que son más sencillas de estandarizar debido a que son actividades de escritorio.

Como ya mencionamos el uso casi obligatorio de la tecnología llevo a las empresas a investigar en áreas de oportunidad nunca antes tomadas en cuenta, en muchas compañías el departamento encargado del correcto uso de los sistemas de información se denominó Tecnologías de la información o Information Tecnology (IT) estas nuevas áreas junto con la ya mencionada Industria 4.0 trajo consigo nuevas herramientas que pudieron utilizar los ERP para obtener mejores resultados, estas nuevas tecnologías como: la nube, realidad aumentada, big data, robótica, simulación, internet de las cosas, etc., aportaron dos de los mayores beneficios para los sistemas de planeación empresarial el primero fue una visión unificada de la empresa que englobaba todas las funciones y departamentos y el segundo una base de datos común donde todas las transacciones del negocio fueran ingresadas, grabadas, procesadas, monitoreadas y reportadas. Pero los sistemas de planeación empresarial (ERP) como los conocemos hoy en día no llegaron a las empresas y compañías de la noche a la mañana como un conjunto de paquetes de software proporcionados por un solo proveedor, para que se llegara a esto los Sistemas de planeación evolucionaron a través de los años hasta convertirse en el Software de planeación para los flujos de trabajo e información.

#### <span id="page-15-0"></span>Evolución de los ERP´s

El enfoque de los sistemas de manufactura comenzó en la década de 1960 cuando las empresas manejaban el inventario "just in case" donde se permitían tener sobrantes almacenados en dado caso que la demanda de sus clientes aumentara, para 1970 las compañías no podían mantener los niveles de inventario con estos sobrantes lo que llevo al desarrollo del llamado Material Requierements Planning (MRP) o Planificación de requerimiento de materiales por su nombre en español el cual representaba un gran paso ya que se desarrollaba un plan maestro de producción el cual hacia uso de las listas de materia prima para poder identificar los materiales específicos para producir un determinado número de productos. Para la siguiente década en 1980 Manufacturing Resourse Planning (MRP II) o por su nombre en español Planificación de recursos para manufactura incorporaba los sistemas contables y la gestión financiera junto con la producción y los sistemas de gestión de materiales [3].

Fue después de estos dos modelos de planeación, en los años 1990 y con los avances en tecnología, que permitió a los MRP II expandirse para abarcar nuevas áreas tales como diseño de productos, almacenamiento de información, planificación de materiales, planificación de capacidad, sistemas de comunicación, recursos humanos, finanzas y gestión de proyectos, fue entonces que surgió lo que hoy denominamos como Sistema de planeación empresarial o Enterprise Resourse Planning, un modelo que incluía dentro de su paquetería módulos como: Planeación de la producción, compras, manufactura, ventas, distribución, cuentas contables y hasta recursos humanos. No obstante, para cumplir los nuevos requerimientos y necesidades del cliente los Sistemas de planeación tuvieron que evolucionar y tomar otras áreas en cuenta, fue así como surgieron cinco nuevos módulos clave como:

- Customer relationship management (CRM)
- E-business
- Supply chain management (SCM)
- Product lifecycle management (PLM)
- Business intelligence (BI)

Estos últimos módulos que se desarrollaron nos sirven para identificar como ERP´s de primera generación aquellos sistemas que dentro de sus módulos engloban paqueterías viejas como; finanzas, contabilidad, control, tesorería, recursos humanos, producción, administración de materiales, ventas entre otros. La mayoría de estos sistemas existieron entre los años 2000 a 2005 [4].

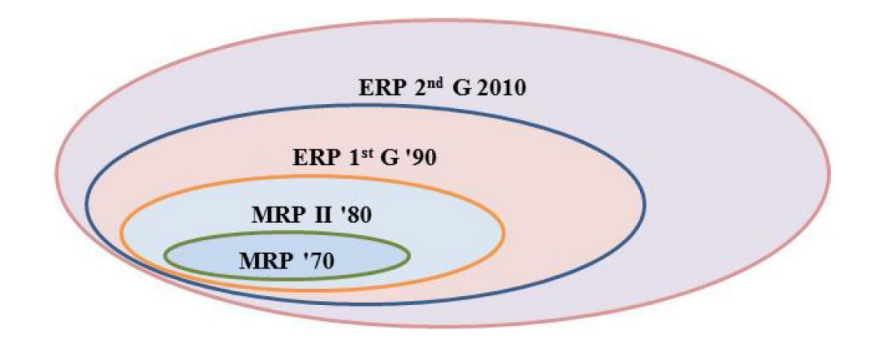

*Figura 5. Evolución de los ERP´s. Fuente: Samara, T. (2015). ERP and information systems*

Así mismo podemos llamar ERP´s de segunda generación a aquellos que además de tener los módulos de la primera generación añaden paqueterías con nuevos módulos como; CMR, SRM, SCM, PML, BI etc. La mayoría de estas paqueterías se desarrollaron a partir del 2010

Ahora que entendemos la historia y evolución de los Sistemas de planeación empresarial a través del tiempo, podemos empezar a definirlo como tal, de acuerdo con algunos autores un sistema de planeación empresarial es una herramienta estratégica que sincroniza, integra y alinea la información y los procesos de una organización en un único sistema. Otra definición bastante aceptada de un ERP de acuerdo con la Sociedad Americana de Producción y Control de Inventario (APICS) lo define como un método para la planeación y control efectivos de todos los recursos necesarios para tomar, hacer, enviar y contabilizar los pedidos de los clientes en una organización de fabricación, distribución u servicio [5], con estas dos definiciones previas intentaremos construir nuestra propia definición de un ERP. Partiendo de lo anterior comenzaremos a definir a un sistema de planeación empresarial o Enterprise Resource system (ERP) como un software típicamente ofrecido por un vendedor como un paquete de soluciones tecnológicas que apoya la integración de toda la información de una compañía, desde información financiera, contable, de cadena de suministros, información de clientes etc. Un ERP consiste en un conjunto integrado de módulos que se alimentan de una misma base de datos, estos módulos cubren todas las funciones y actividades de la compañía y permite a los usuarios consultar datos en el momento que ellos deseen.

Hoy en día los ERP se han concentrado en las pequeñas y medianas empresas (SME´s) lo que ha resultado en una gran difusión de los sistemas de planeación entre el sector industrial, la implementación de dichos sistemas además de ser compleja y consumir tiempo trae consigo grandes oportunidades para las empresas, pero también está implícito un gran riesgo en dicha aplicación siendo el principal de ellos el exceder el presupuesto y los tiempos de proyecto. Algunas de las primeras problemáticas que se empezaron a identificar en proyectos que involucraban ERP´s fueron errores durante la implementación, errores durante los mantenimientos, malos enfoques de implementación y sistemas de planeación empresarial que no cubrían todas las necesidades que requería la empresa. Por esto es importante para las compañías enfocarse en aquellos factores de éxito que pueden apoyar una correcta implementación de los softwares de planeación apoyándose de los sistemas de información (IS) así entonces se estarían reduciendo los riesgos de un proyecto de esta escala [6]. Dentro de la literatura existen numerosos factores de éxito para la implementación de los ERP´s los cuales desarrollaremos más adelante.

Para la primera década del siglo XXI los sistemas de planeación empresarial se consideraban estables y cuasi estándares debido a la fragmentación y difusión que estos habían tenido al enfocarse en pequeñas y medianas empresas, los ERP ahora eran fácilmente ubicados como un paquete de software que integra el valor agregado y hace más eficiente el flujo de materiales basados en situaciones reales. Pero no todo fue sin obstáculos para los sistemas de planeación, debido a que grandes paqueterías como SAP R/3 y PeopleSoft traían consigo problemas de complejidad por la falta del know-how de los procesos internos y las compañías se veían forzadas a cambiar sus procesos para adaptarlos a los requerimientos de dichas paqueterías, otros softwares de planeación como SQL y Oracle eran más amigables ya que permitían a las empresas ajustar los sistemas a procesos ya existentes [7], pero solo medias y grandes empresas podían costear sistemas de planeación tan complejos y robustos como estos lo que llevo a las empresas medianas y pequeñas a preguntarse si había una forma más simple y menos compleja de lograr estos resultados lo que los llevo al diseño orientado a procesos o buussines-oriented configuration. El diseño orientado a procesos le permite a los usuarios configurar un sistema propio a través de una serie de pasos, esta metodología consiste en cuatro etapas; la primer etapa es "preparación" esto se refiere al establecimiento de los objetivos y el alcance y profundidad de los procesos así como la estructura que tendrá el sistema a implementar [8], la estructura de implementación se configura en base al organigrama y debe de reflejar la jerarquía de la compañía la cual es muy importante en el ERP para cualquier tema de aprobaciones y validaciones, seguido de esto está la siguiente fase es "realización" que se centra en el desarrollo y calibración del sistema, la integración de los escenarios así como la importación de los datos que alimentaran el sistema, en la fase de "verificación" el sistema es probado en vivo con situaciones reales para así llegar a la última fase que es la fase de "despegue". Este nuevo enfoque eliminaba las molestas actualizaciones que tenía que recibir el software periódicamente por parte del desarrollador ya que estas se basaban en el modelo software as a service (SaaS). Sin este inconveniente ahora las empresas podían desarrollar proyectos de implementación en menos tiempo y con programación más simple y desarrollada internamente y por lo tanto se convirtió en un área de oportunidad para las pequeñas y medianas empresas.

## <span id="page-18-0"></span>Factores Críticos de Éxito para la implementación de un ERP (CSF)

Para solucionar los problemas en los que incurrían las empresas al implementar un Software de planeación fue necesario la identificación de factores clave críticos o Critical Successs Factors (CSF), se considera un factor clave a cualquier condición o elemento que resultara en una exitosa implementación del sistema de planeación empresarial [9,10]. Entre los factores clave más importantes se encuentran:

• Entendimiento y delimitación de objetivos estratégicos

Este factor, quizá uno de los más importantes, implica que todas las personas en la organización no solo la alta gerencia defina y entiendan los objetivos estratégicos bajos los cuales la compañía va a operar en términos de servicio al cliente, funciones de empleados y operaciones de proveeduría tras adoptar el sistema de planeación empresarial.

• Equipo de trabajo balanceado o multidisciplinario

Se refiere a cuando menos dos personas colaborando juntas para un objetivo en común donde cada miembro del equipo tiene definidas sus responsabilidades y funciones, en un escenario ideal se busca que sea un equipo interdisciplinario para que se pueda complementar desde distintas perspectivas la integración de todos los procesos y funciones.

• Gestión de cambio organizacional

Involucra el nivel de participación de todas las personas que son afectadas directamente a cualquier cambio en el proceso de negocio esto para poder reducir la resistencia al cambio que la organización pueda presentar. La gestión de cambio integra estrategias para toda la empresa para ayudarlas a evolucionar cultural y estructuralmente.

• Configuración del ERP

La configuración o adaptación es necesaria para cualquier implementación de un sistema de planeación como estos, dichos ajustes van de la mano de los procesos de negocio y en la práctica es mucho mejor que la empresa adopte nuevos procesos y construya opciones alrededor del Sistema de planeación en lugar de buscar como modificar el ERP para que se adapte a los procesos de la compañía.

• Precisión de los datos

Quizá es uno de los elementos más importantes para el ERP, la validez de los datos que alimenten al sistema repercutirá directamente en los resultados del software de planeación, es muy importante hacer una depuración para que solo información vitalmente necesaria entre al sistema.

• Pruebas del sistema

Se refiere a las pruebas en tiempo real del sistema, es en esta parte cuando se debe tener especial cuidado de revisar que el sistema se ajuste correctamente a las necesidades del cliente, para esto es necesario cerciorarse que funcione técnicamente bien cada módulo del sistema así como todo en conjunto.

• Medidas de rendimiento enfocadas

Las medidas de desempeño evalúan el impacto del nuevo sistema, estas deben ser cuidadosamente construidas. Por supuesto, las medidas deben indicar cómo está funcionando el sistema. Pero también deben diseñarse de manera que estimulen los comportamientos deseados. Tales medidas pueden incluir entregas a tiempo, margen de ganancia bruta, tiempo de pedido a envío del cliente, giros de inventario, desempeño del proveedor, etc.

• Ajuste de la organización al sistema

Es muy común que durante la implementación de un Software de planeación empresarial el equipo de trabajo mantenga el proyecto en secreto, pero la realidad es que un Sistema de planeación como estos depende de que tan bien se ajuste a las necesidades, requerimientos y condiciones de cada empresa. Una mala adaptación o configuración del sistema puede perjudicar directamente en el éxito o no de la implementación del ERP.

• Gestión de proyectos

Se refiere a todo el plan para la implementación del Sistema, incluye las etapas de planificación, las responsabilidades generales, identificación de etapas críticas, entrenamientos y capacitaciones posteriores y la definición de indicadores positivos de desempeño.

• Nivel de involucración de la alta gerencia

Este factor en particular se resalta como uno de los más críticos en una correcta implementación de ERP, ya que el nivel de compromiso y liderazgo de la alta gerencia es la base para un proyecto de Sistemas de información, facilitando la innovación y la adaptación de nuevas tecnologías si estas son promovidas por este nivel de la gerencia.

• Entrenamiento de usuario

La falta del entrenamiento de los usuarios una vez termino la implementación del software de planeación es un factor igual de importante como los ya mencionados, el objetivo principal de estos entrenamientos es que los usuarios conozcan cómo funciona el nuevo proceso de negocio las aplicaciones y los nuevos flujos de trabajo o información que han surgido debido al nuevo sistema.

Con esto queda demostrado que implementar un sistema de planeación empresarial no es una actividad libre de riesgo para una empresa, debido a todos estos factores muchas compañías saben lo complejo que puede ser para su negocio llevar a cabo un proyecto de este nivel sin tomar en cuenta todos los puntos antes mencionados, pero dentro de los factores críticos de éxito para la implementación hay un par de ellos que son los que más importancia reciben por parte de los equipos de trabajo al momento de desarrollar un software de planeación. Un punto de importancia que se menciona entre los factores críticos para una correcta implementación es la migración de data, es decir manejo de los datos que van a alimentar el software de planeación, ejemplos de estos podrían ser: número de artículos, datos de clientes, información de empleados, proveedores, lista de materiales o inventario, etc.

La migración de data o estandarización de data como también se conoce es un requisito indispensable para un ERP ya que será la información básica que nutra este sistema, se pueden encontrar las siguientes categorías de estandarización de datos:

- Formatos estándares: Que unifica la codificación de datos creando códigos dinámicos para representar ordenes, productos, maquinaria, así como especificación de tipos de unidades, longitud de los datos y tipo de elementos permitidos.
- Datos estándares: Donde se integran todos los tipos de datos y elementos previamente definidos para crear una estructura general de datos.
- Mensajes o Documentos estándares: Sirve para homologar el flujo de información de mensajes entre áreas, departamentos, o sistemas de información.
- Procesos estándares: Es donde se unifican los procesos de toda la organización identificando la dependencia de tareas individuales que aportan o no valor.
- Estándares de negocio: Se refiere a la creación de un marco legal

La calidad de los datos es otro prerrequisito para una buena optimización y es uno de los factores de éxito en la implementación de estos Sistemas ya que contribuye significativamente a un ahorro de costos y tiempo de proyecto. Si no se toma en cuenta la estandarización de datos maestros se corre el riesgo de tener información en el sistema que puede ser obsoleta o redundante y esta puede llegar a ser hasta del 50% de nuestros datos de alimentación.

Otro de estos puntos a tomar en cuenta para el impacto del sistema de planeación es la estandarización de la infraestructura de tecnologías de la información que tenga la compañía que se dispone a implementar un ERP, esto incluye tanto hardware como software que pueden ser utilizados para distintos procesos del negocio como: comprar a nivel global, para condiciones de mantenimiento con proveedores, consolidación de servidores de datos etc.

Y como último, pero no menos importante tenemos el costo total de propietario el cual describe el costo total invertido en términos de poder tecnológico y computacional durante el tiempo de vida de la compañía. Podemos fragmentar este costo total en; Adquisición (de software y hardware), operación (tanto de servidores como de redes de comunicación), soporte técnico (mantenimiento y entrenamiento de usuario), y actividades de usuario. Así mismo podemos agrupar estos tipos de costos en dos grandes clasificaciones:

Costos directos: Abarcan un 60% de la inversión y entre ellos podemos identificar el costo del capital invertido, costo administrativo y el soporte técnico, además de tener costos que pueden ser ajustados como el costo por operación o por mantenimiento. Usualmente los costos directos son aquellos que se consideran como primera instancia en el presupuesto.

Costos indirectos: En esta clasificación se agrupa el 40% de la inversión tomando en cuenta factores como actividades finales del usuario y costo de las operaciones del sistema. Estos costos son más difíciles de incluir en el presupuesto debido a que están ligados a temas de calidad de soporte del usuario final, disponibilidad de los sistemas, así como el tiempo de respuesta de estos

Finalmente, un tema ya mencionado, pero poco desarrollado hasta ahora que puede ser de gran impacto en un proyecto de implementación como el desarrollado en este trabajo, este tema es la gestión de cambio organizacional. Con este enfoque y sabiendo orientar al proyecto podemos aumentar en gran manera el porcentaje de una implementación correcta a través de 3 sencillos pasos en nuestro proyecto.

- Preparación
- Implementación
- Integración dentro de la organización

Como ya hemos observado un correcto enfoque estructurado no solo es un factor clave de éxito para la implementación de un Sistema de planeación empresarial sino también para minimizar los riesgos de un proyecto, para esto el enfoque estructurado debe incluir los siguientes pasos en su planeación:

- ❖ Cumplimiento de objetivos de negocio
	- Enfocarse en los objetivos de negocio no en aspectos técnicos de instalación
	- Integración de procesos y tecnologías para la organización
- ❖ Promocionar el liderazgo
	- Vincular el éxito del programa con el éxito de los ejecutivos.
	- Desarrollo de un nuevo comportamiento de gestión por parte de los directivos.
- $\div$  Desarrollar una nueva visión
	- Desarrollo de una preparación para el cambio
- ❖ Definición de nuevas estrategias
	- Implementación de cambios que logren un rápido éxito.
	- Proporcionar un conjunto de herramientas para la implementación de las tres fases (preparación, implementación, anclaje).
	- Definición e implementación de un plan de comunicación.
	- Definición e implementación de un plan de formación.
	- Definición e implementación de una estrategia de reconocimiento y recompensa.
- ❖ Gestión de desarrollo de empleados
	- Reconocimiento y recompensa de nuevas habilidades y competencias.
	- Selección e implementación de nuevas evaluaciones de desempeño para mejorar los nuevos comportamientos.
- ❖ Desarrollo de una nueva cultura organizacional
	- Identificación de las adaptaciones culturales necesarias para las nuevas vías de cooperación.
	- Observación del comportamiento individual ante las nuevas formas de cooperación.
- ❖ Rediseño de la organización
	- Definición de actividades, roles y responsabilidades.
	- Identificación de los cambios y su influencia en la organización.

#### <span id="page-23-0"></span>Capitulo tres. Desarrollo de proyecto

#### <span id="page-23-1"></span>Diagnostico

En agosto 2018 llego a la empresa "X" al ser contactado por el director general y líder del proyecto del software de planeación empresarial que necesitaba un ingeniero en entrenamiento quien colaborara en el equipo de implementación para poner en marcha el ERP denominado Sistema Administrativo de Publicidad (WebCRM). Al ponerme en contexto acerca del proyecto me comento que no es la primera implementación que realizan ya que un año atrás en Agosto 2017 se pone en marcha el desarrollo del ERP con un costo inicial para la compañía de \$150 000 MXN, más nunca definieron las metas y objetivos del sistema de planeación empresarial, nunca se delimitaron métricas para evaluar el nivel de avance en el proyecto, no se realizó ningún tipo de seguimiento con el desarrollador del software y cuando el ERP estuvo listo no se corroboro que cumpliera las necesidades de la compañía ni se dio un entrenamiento a los usuarios para usarlo. Básicamente habían desarrollado un software sin siquiera ver las funciones y operaciones que este hacia o si interconectaba los departamentos existentes, solo lo adquirieron y no lo pusieron en marcha por falta de compromiso de la alta gerencia. Debido a esta situación se llegó a una segunda etapa de implementación con la empresa encargada de desarrollar el sistema de planeación empresarial que consistía de sesiones de customización a lo largo de tres meses con un costo aproximado de \$210 000 MXN para poder adaptar el software a las necesidades reales de la empresa, estas sesiones extemporáneas representaron un costo para la compañía que ya había realizado un primer gasto en la primera implementación por lo que estaban excediendo el presupuesto y los tiempos de proyecto.

Una vez ya en contexto de la situación comienzo a desarrollar tareas junto con el equipo de implementación que consistía de cinco personas entre ellas el director general, un programador por parte de la empresa desarrolladora del software, una persona del equipo de compras y almacén, un supervisor del área de producción y un servidor, cabe mencionar que desde un inicio a pesar de establecer metas claras y objetivos medibles de lo que se necesitaba que hiciera el sistema de planeación empresarial se notaba poco compromiso por parte del equipo interno de la empresa a excepción del director general.

Como una de las primeras tareas a mi cargo fue el mapeo de todo el proceso productivo desde el primer contacto con el cliente que consistía en una llamada al área de ventas y un levantamiento del proyecto a realizar denominado internamente como SDC o Solicitud de Cotización, esta solicitud de presupuesto para el proyecto debía ser aprobada por el área de diseño e ingeniería para finalmente ser corroborado por el mismo cliente y ventas, el siguiente paso era crear la orden de trabajo o folder de trabajo que sería el documento consolidado con todos los datos del proyecto como medidas, materiales de fabricación, acabados y lugar de instalación o entrega, posteriormente se mandaba este folder de trabajo al área de planeación de la producción donde se creaban las partidas de trabajo entre los distintos departamentos para todos los procesos productivos que culminaban en la manufactura del proyecto para así llegar finalmente a la entrega final o la instalación del mismo en el lugar especificado en la orden de trabajo. El mapeo y validación del proceso fue un poco tardado ya que al entrevistar a las personas encargadas de distintas áreas no siempre me daban la información de primera mano o me direccionaban con otras personas que de nuevo me mandaban con los

primeros, esto me dejo ver que los flujos de trabajo e información entre departamentos no eran los adecuados ya que las validaciones pasaban por personas que no eran necesarias para el proceso pudiendo ahorrar tiempo para los proyectos. Este proceso se puede ver detalladamente a continuación.

## <span id="page-25-0"></span>Proceso Secuencial

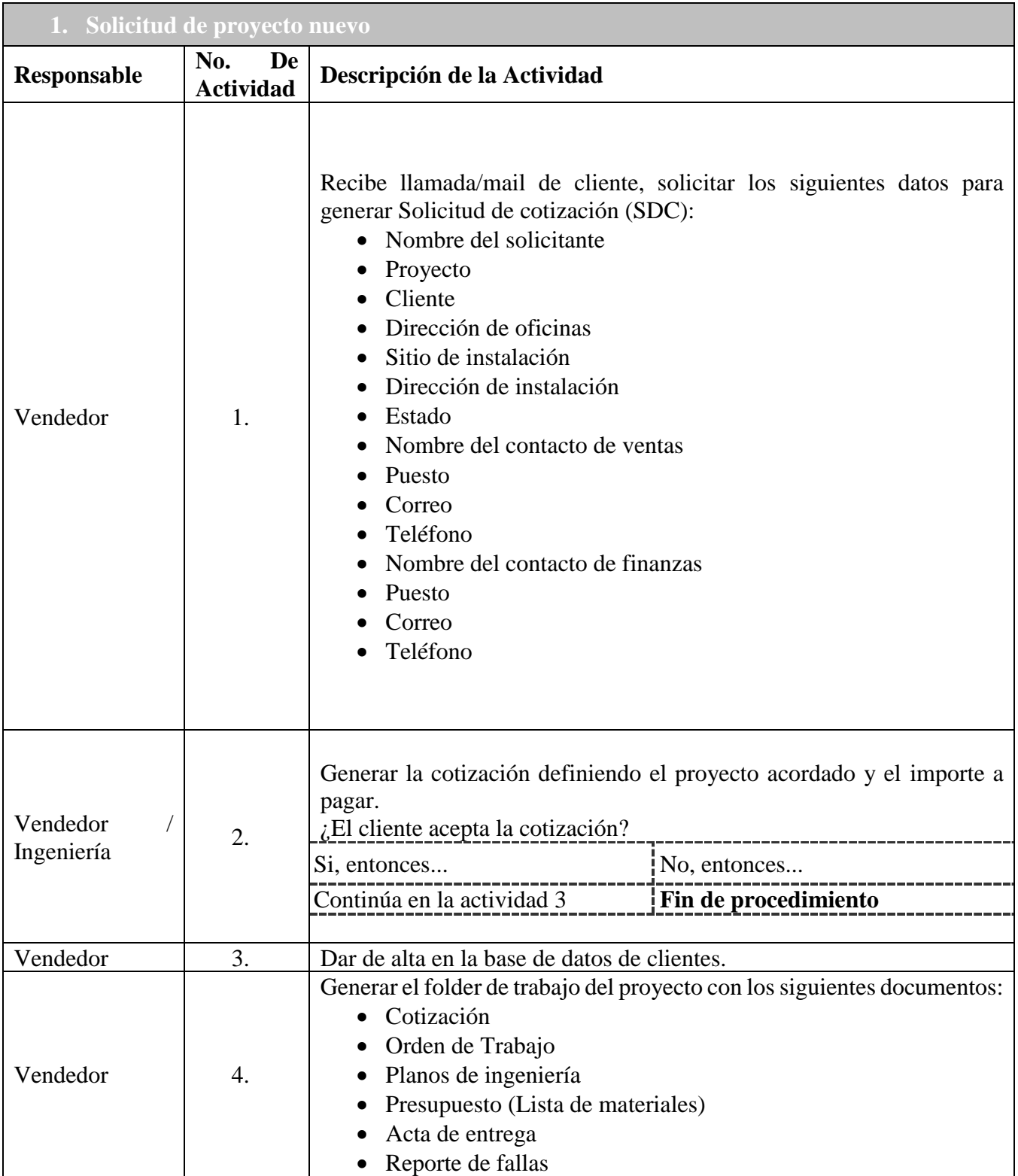

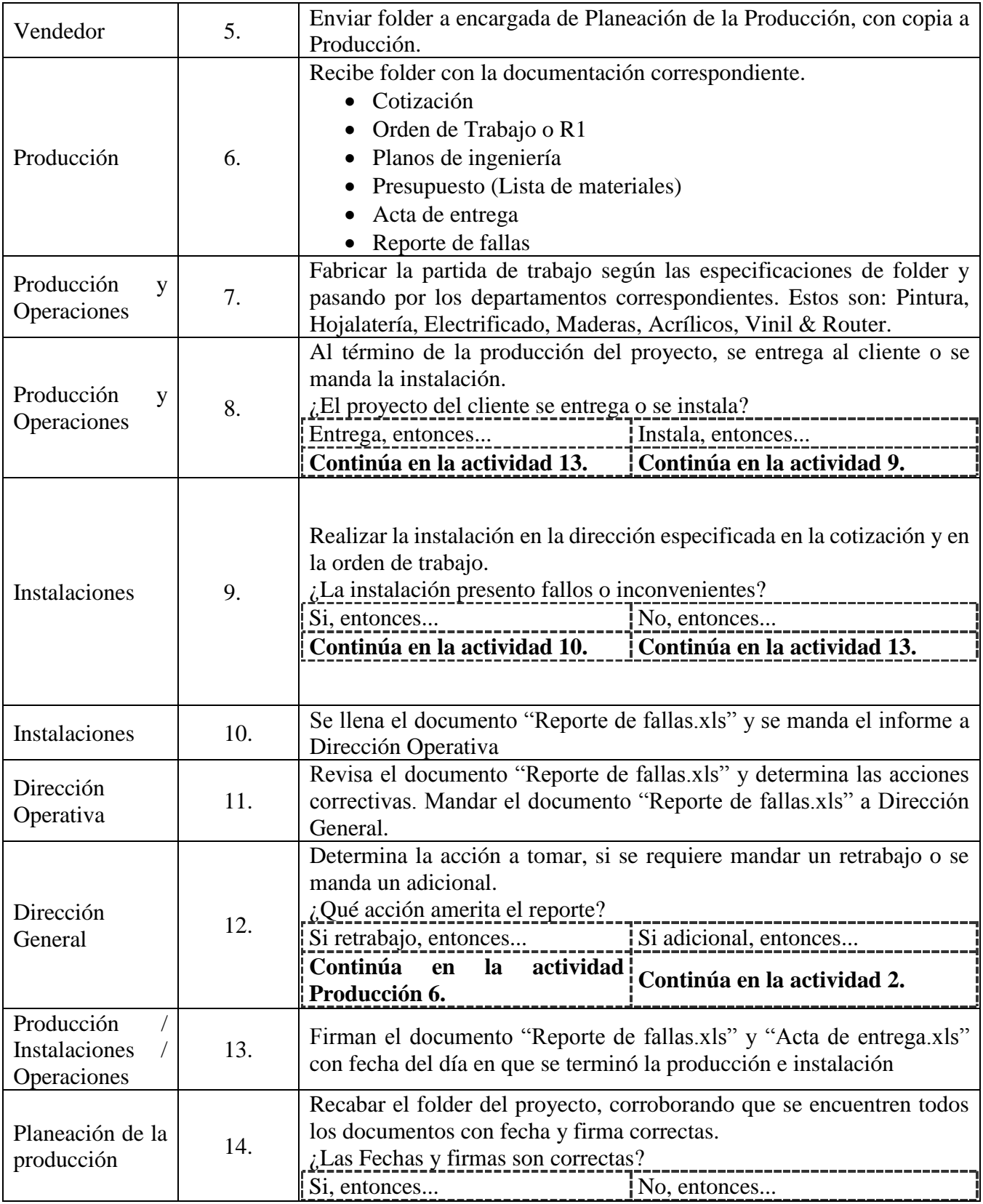

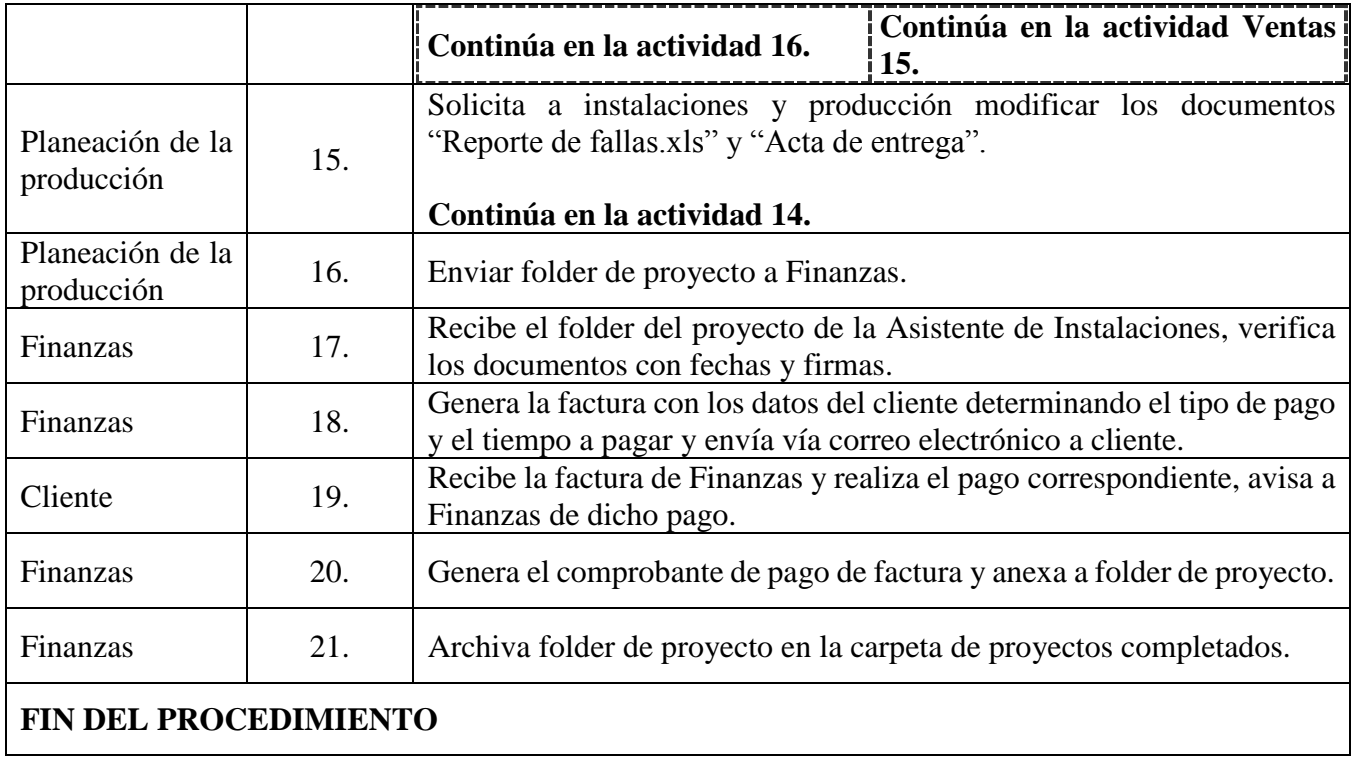

## <span id="page-28-0"></span>Mapeo de proceso

#### **PROCESO IMPACTOCREACTIVO**

**Daniel Espinosa Campos I March 18, 2019** 

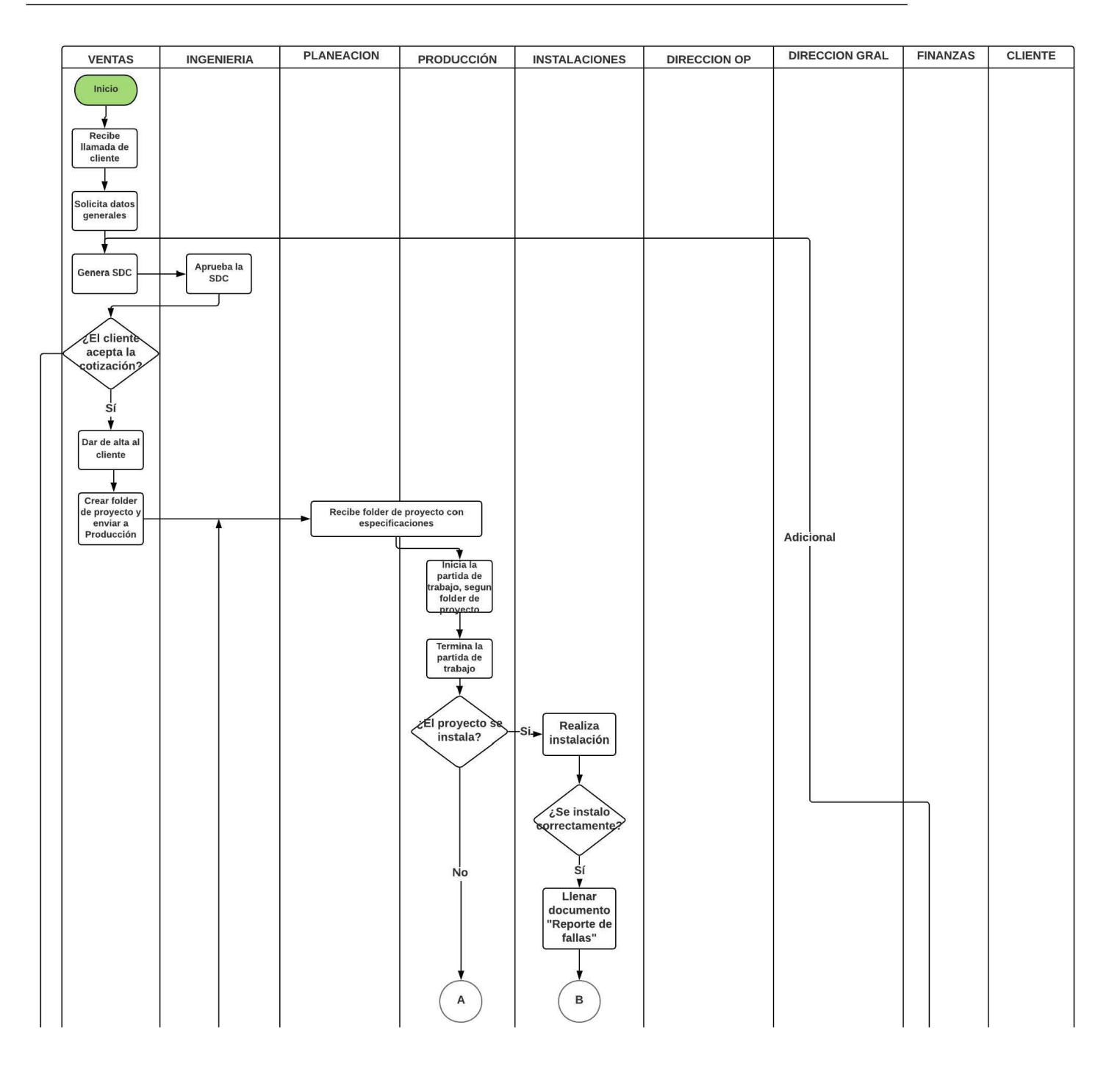

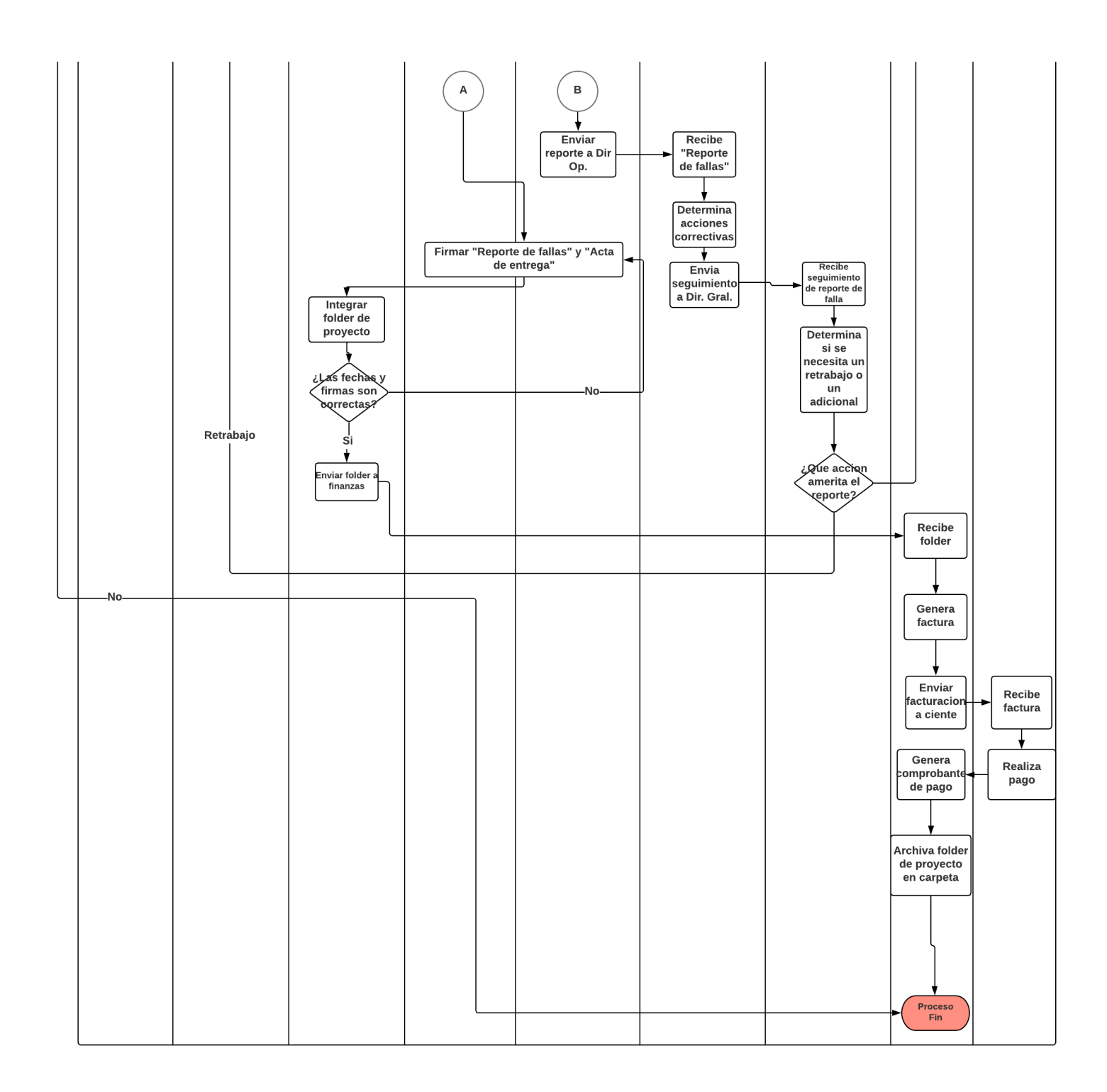

Otra de las tareas a mi cargo fue la actualización del organigrama de la compañía ya que la empresa presentaba mucha rotación y muchas de las posiciones habían cambiado dejando huecos en la estructura organizacional que temporalmente cubrían otras personas hasta nuevo aviso, esto me sirvió para poder tener una vista general de la compañía y todos los departamento y áreas que manejaba, lo cual resulto una gran ayuda al momento de mapear el proceso ya que era más fácil ver los flujos de información entre departamentos a través del folder de proyecto o los flujos de trabajo entre las distintas áreas de producción que había en la empresa "X" a través de las partidas de trabajo

que programa el área de planeación de la producción. Este organigrama se puede apreciar en la sección Estructura organizacional de la empresa que se encuentra en el capítulo uno del presente documento.

Por ultimo una de la tareas que desempeñe fue la consolidación de bases de datos tanto de empleados, de materiales y de clientes o proyectos, esto con el fin de crear un histórico para poder identificar áreas de oportunidad en el caso de los empleados identificar la antigüedad de algunos miembros de la compañía y las áreas que mayor habían tenido rotación, en el caso de los materiales para tener un plan maestro de producción que pudiera consolidar todos los materiales así como sus cantidades específicas que se necesitaban para producir los proyectos ya programados y en el caso de clientes y proyectos para identificar los principales clientes potenciales de la empresa, la incidencia de los mismos así como la carga de trabajo de sus proyectos, los tiempos de entrega que demandaban y la calidad del servicio que se brindaba. Estas bases de datos se muestran de manera ilustrativa con capturas de pantalla que se toman directamente de la plataforma Sistema Administrativo de Publicidad (WebCRM).

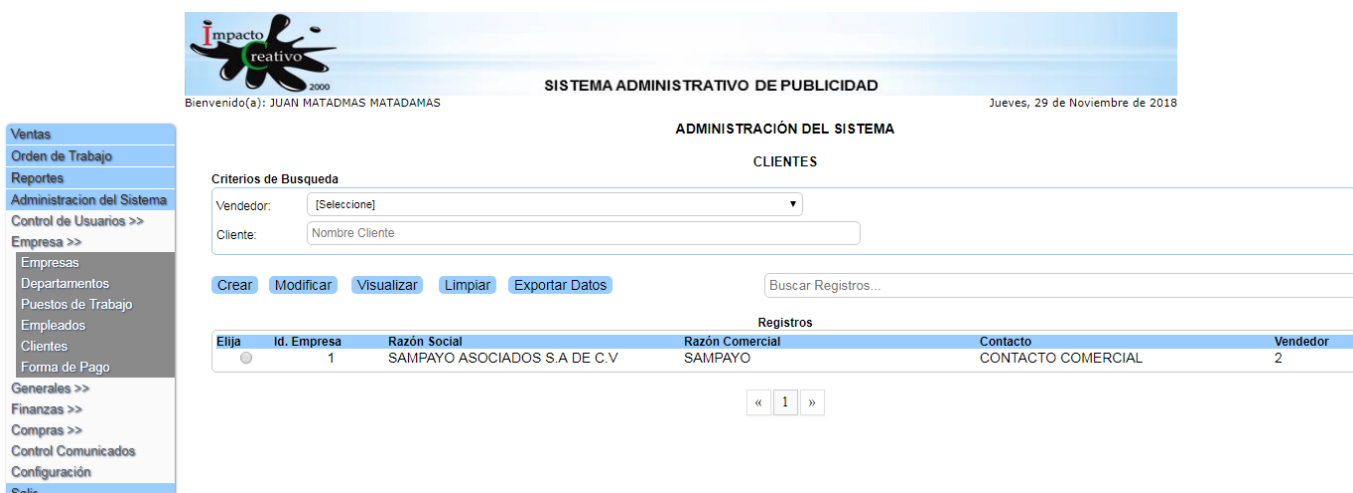

## *Ilustración 1. Visualización de clientes. Fuente: imagen proporcionada por Dir. Gral.*

En la ilustración 1 podemos observar la sección de la plataforma que permitirá a los usuarios la visualización de todos los clientes activos de la empresa, además de cierta información básica como razón comercial, el contacto comercial y el número de vendedor designado. Además de contar con botones de acciones que permitirán modificar, crear, visualizar, limpiar pantalla o bien exportar los datos a un archivo xls.

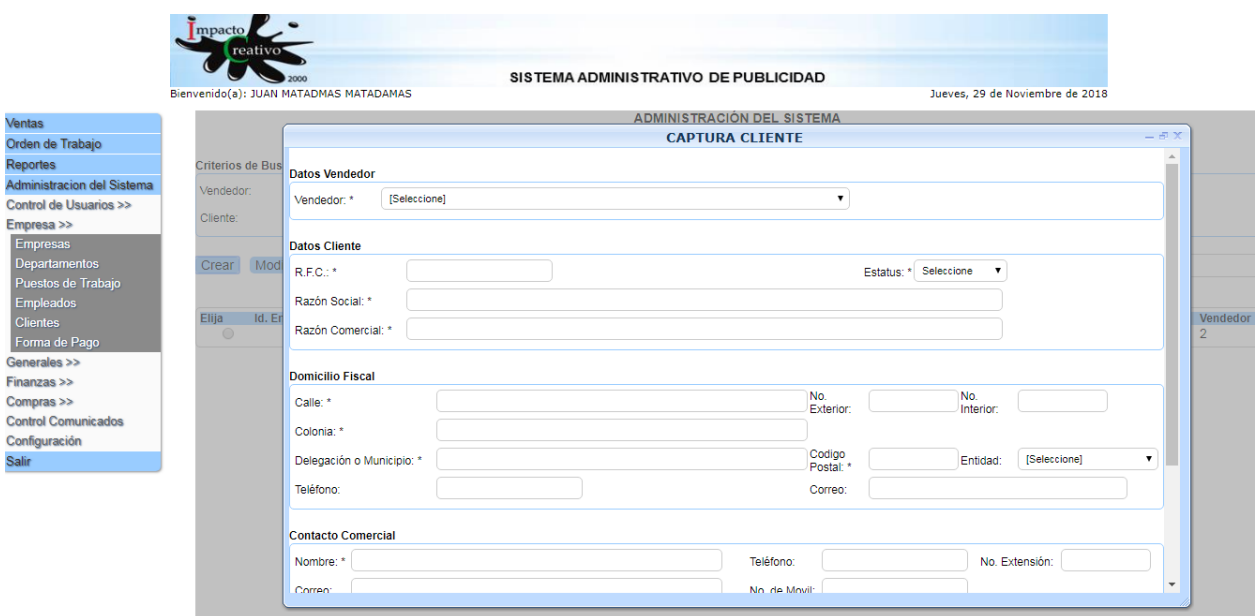

*Ilustración 2. Alta de clientes. Fuente: imagen proporcionada por Dir. Gral.* 

En la ilustración 2 se puede observar la pantalla de carga donde solo ciertos usuarios con acceso limitado podrán realizar la captura de un nuevo cliente, se puede observar que existen campos obligatorios sin los cuales no podrán continuar con el proceso.

|                                   | <b>Impacto</b>                                                                                                 | reativo <sup>®</sup>  |                       |                                      |                                 |                |  |  |  |  |  |  |
|-----------------------------------|----------------------------------------------------------------------------------------------------|-----------------------|-----------------------|--------------------------------------|---------------------------------|----------------|--|--|--|--|--|--|
|                                   |                                                                                                    |                       |                       | SISTEMA ADMINISTRATIVO DE PUBLICIDAD |                                 |                |  |  |  |  |  |  |
|                                   | Bienvenido(a): JUAN MATADMAS MATADAMAS<br>Jueves, 29 de Noviembre de 2018<br><b>ADMINISTRACIÓN DEL SISTEMA</b> |                       |                       |                                      |                                 |                |  |  |  |  |  |  |
| <b>Ventas</b>                     |                                                                                                    |                       |                       |                                      |                                 |                |  |  |  |  |  |  |
| Orden de Trabajo                  | <b>DEPARTAMENTOS</b>                                                                                           |                       |                       |                                      |                                 |                |  |  |  |  |  |  |
| Reportes                          |                                                                                                    | Criterios de Busqueda |                       |                                      |                                 |                |  |  |  |  |  |  |
| <b>Administracion del Sistema</b> | Id.:                                                                                                    | Id                    |                       |                                      |                                 |                |  |  |  |  |  |  |
| Control de Usuarios >>            |                                                                                                    |                       |                       |                                      |                                 |                |  |  |  |  |  |  |
| Empresa >>                        | Departamento:                                                                                                  |                       | Departamento          |                                      |                                 |                |  |  |  |  |  |  |
| <b>Empresas</b>                   |                                                                                                    |                       |                       |                                      |                                 |                |  |  |  |  |  |  |
| Departamentos                     | Crear                                                                                                    | Modificar             | Visualizar<br>Limpiar | <b>Exportar Datos</b>                | <b>Buscar Registros</b>         |                |  |  |  |  |  |  |
| Puestos de Trabajo                |                                                                                                    |                       |                       |                                      |                                 |                |  |  |  |  |  |  |
| Empleados                         |                                                                                                    |                       |                       |                                      | <b>Registros</b>                |                |  |  |  |  |  |  |
| <b>Clientes</b>                   | Elija                                                                                                    | Id. Departamento      | Nomenclatura          | Departamento                         | <b>Resposable o Coordinador</b> | <b>Estatus</b> |  |  |  |  |  |  |
| Forma de Pago                     | $\bigcirc$                                                                                                    |                       | <b>DIR</b>            | <b>DIRECICION GENERAL</b>            | <b>JUAN MATADAMAS</b>           | Activo         |  |  |  |  |  |  |
| Generales >>                      | $\odot$                                                                                                    | $\overline{2}$        | <b>ADM</b>            | <b>ADMINISTRACION</b>                | <b>ELIZABETH RODRIGUEZ</b>      | Activo         |  |  |  |  |  |  |
| Finanzas >>                       | $\bigcirc$                                                                                                    | 3                     | <b>VEN</b>            | <b>VENTAS</b>                        |                                 | Activo         |  |  |  |  |  |  |
| Compras >>                        | $\odot$                                                                                                    | 4                     | <b>ING</b>            | <b>INGENIERIA</b>                    |                                 | Activo         |  |  |  |  |  |  |
| <b>Control Comunicados</b>        | $\bigcirc$                                                                                                    | 5                     | <b>INS</b>            | <b>INSTALACIONES</b>                 |                                 | Activo         |  |  |  |  |  |  |
| Configuración                     | $\odot$                                                                                                    | 6                     | <b>COM</b>            | <b>COMPRAS</b>                       |                                 | Activo         |  |  |  |  |  |  |
|                                   | $\bigcirc$                                                                                                    | $\overline{7}$        | <b>PRO</b>            | PRODUCCION DE MATERIALES             |                                 | Activo         |  |  |  |  |  |  |
| Salir                             | $\odot$                                                                                                    | 8                     | <b>PRG</b>            | <b>DESARROLLO DE SISTEMAS</b>        | EDUARDO SAMPAYO RIVERA          | Activo         |  |  |  |  |  |  |
|                                   | $\odot$                                                                                                    | 9                     | <b>OPE</b>            | <b>OPERACIÓN</b>                     | <b>BERENICE TELLEZ ISLAS</b>    | Inactivo       |  |  |  |  |  |  |
|                                   |                                                                                                    |                       |                       |                                      | $\alpha$ 1 $\alpha$             |                |  |  |  |  |  |  |

*Ilustración 3. Visualización de departamentos. Fuente: imagen proporcionada por Dir. Gral.*

En la ilustración de arriba se puede observar los departamentos que tiene actualmente la empresa, además de información básica como su nomenclatura, responsable de cada departamento y su estatus en la empresa. Además de contar con los mimos botones de acción para limpiar pantalla, modificar o exportar datos.

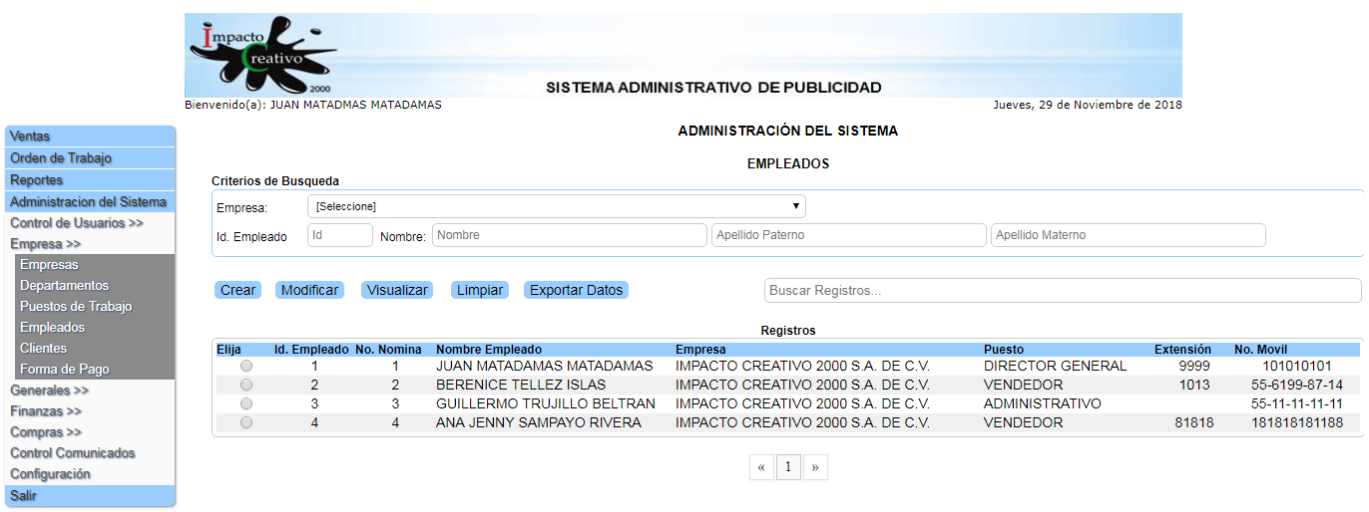

*Ilustración 4. Registro de empleados. Fuente: imagen proporcionada por Dir. Gral.*

En la ilustración Registro de empleados, como su nombre lo indica, los empleados de nóminas y el personal de la dirección podrán visualizar, modificar, limpiar o exportar los datos de los empleados registrados en Impacto Creativo, cabe recalcar que solo podrán visualizar los empleados que tengan estatus activo, mientras que los empleados dados de baja solo aparecerán en el histórico.

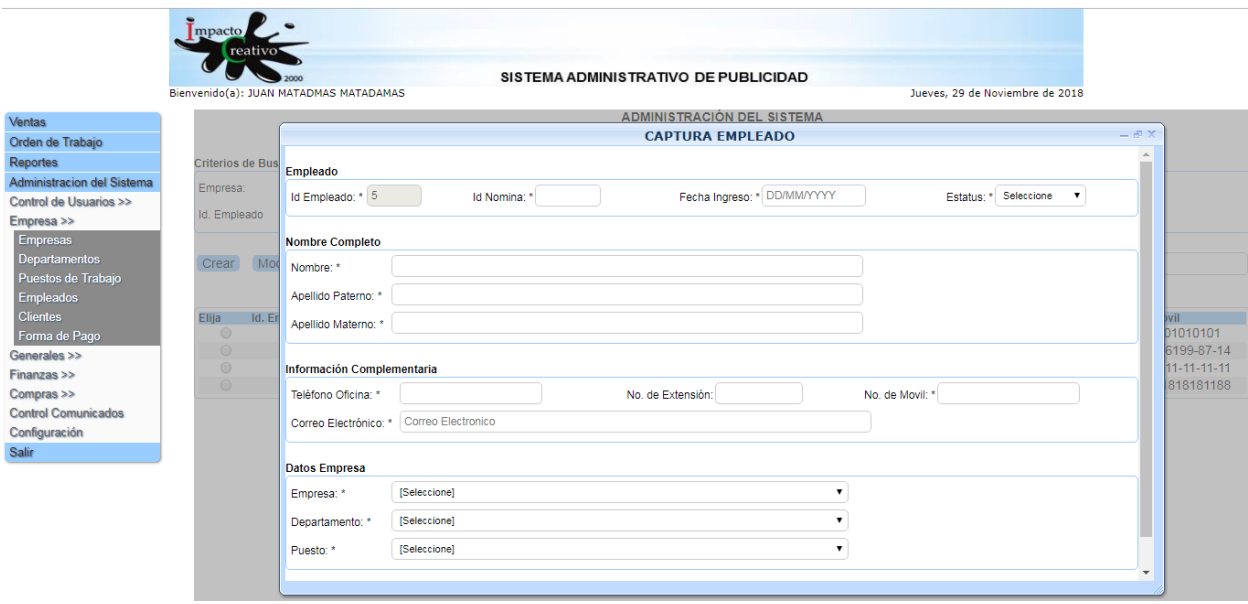

*Ilustración 5. Alta de empleados. Fuente: imagen proporcionada por Dir. Gral.*

En la ilustración 5 podemos ver los campos necesarios para que los usuarios designados para dicha actividad puedan dar de alta a un empleado nuevo, al igual que en las capturas anteriores habrá campos sin los cuales no se podrá continuar con el registro de un empleado nuevo.

|                            | mpacto                                                                                                    |                         |                |                    |                       |                          |                         |  |                |  |  |  |
|----------------------------|----------------------------------------------------------------------------------------------------|-------------------------|----------------|--------------------|-----------------------|--------------------------|-------------------------|--|----------------|--|--|--|
|                            | reativo <sup>*</sup><br>SISTEMA ADMINISTRATIVO DE PUBLICIDAD<br>Jueves, 29 de Noviembre de 2018<br>Bienvenido(a): JUAN MATADMAS MATADAMAS |                         |                |                    |                       |                          |                         |  |                |  |  |  |
| Ventas                     | <b>ADMINISTRACIÓN DEL SISTEMA</b>                                                                                                    |                         |                |                    |                       |                          |                         |  |                |  |  |  |
| Orden de Trabajo           | <b>PUESTOS DE TRABAJO</b>                                                                                                    |                         |                |                    |                       |                          |                         |  |                |  |  |  |
| Reportes                   | Criterios de Busqueda                                                                                                    |                         |                |                    |                       |                          |                         |  |                |  |  |  |
| Administracion del Sistema | Departamento:                                                                                                    |                         | [Seleccione]   |                    | $\pmb{\mathrm{v}}$    |                          |                         |  |                |  |  |  |
| Control de Usuarios >>     |                                                                                                    |                         |                |                    |                       |                          |                         |  |                |  |  |  |
| Empresa >>                 | Id. Puesto:                                                                                                    |                         | Id. Puesto     | Puesto de Trabajo: | Puesto                |                          |                         |  |                |  |  |  |
| <b>Empresas</b>            |                                                                                                    |                         |                |                    |                       |                          |                         |  |                |  |  |  |
| <b>Departamentos</b>       | Crear                                                                                                    | Modificar               | Visualizar     | Limpiar            | <b>Exportar Datos</b> |                          | <b>Buscar Registros</b> |  |                |  |  |  |
| Puestos de Trabajo         |                                                                                                    |                         |                |                    |                       |                          |                         |  |                |  |  |  |
| <b>Empleados</b>           |                                                                                                    |                         |                |                    |                       |                          | <b>Registros</b>        |  |                |  |  |  |
| <b>Clientes</b>            | Elija                                                                                                    | <b>Id.</b> Departamento |                | <b>Id. Puesto</b>  | Puesto de Trabajo     |                          |                         |  | <b>Estatus</b> |  |  |  |
| Forma de Pago              | 0                                                                                                    |                         |                |                    |                       | <b>DIRECTOR GENERAL</b>  |                         |  | Activo         |  |  |  |
| Generales >>               | $\circ$                                                                                                    |                         | $\mathbf{1}$   | 9                  |                       | DIRECTOS GENERAL ADJUNTO |                         |  | Activo         |  |  |  |
| Finanzas >>                | $\circ$                                                                                                    |                         | $\overline{2}$ | $\overline{2}$     | <b>ADMINISTRATIVO</b> |                          |                         |  | Activo         |  |  |  |
| Compras >>                 | $\circ$                                                                                                    |                         | 3              | 3                  | <b>VENDEDOR</b>       |                          |                         |  | Activo         |  |  |  |
| <b>Control Comunicados</b> | $\circ$                                                                                                    |                         | 3              | 10 <sub>1</sub>    |                       | <b>VENDEDOR SENIOR</b>   |                         |  | Activo         |  |  |  |
| Configuración              | $\circ$                                                                                                    |                         | 4              | 4                  | <b>INGENIERO</b>      |                          |                         |  | Activo         |  |  |  |
| Salir                      | $\bigcirc$                                                                                                    |                         | 5              | 5                  | <b>INSTALADOR</b>     |                          |                         |  | Activo         |  |  |  |
|                            | $\circ$                                                                                                    |                         | 6              | 6                  | <b>COMPRADOR</b>      |                          |                         |  | Activo         |  |  |  |
|                            | $\circ$                                                                                                    |                         | 7              | 8                  | <b>PINTOR</b>         |                          |                         |  | Activo         |  |  |  |
|                            | $\circ$                                                                                                    |                         | $\overline{7}$ | $\overline{7}$     | <b>PRODUCCION</b>     |                          |                         |  | Activo         |  |  |  |
|                            |                                                                                                    |                         |                |                    |                       |                          | $\kappa$ 1 »            |  |                |  |  |  |

*Ilustración 6. Puestos de trabajo. Fuente: imagen proporcionada por Dir. Gral.*

En la ilustración 6 podemos ver todos los puestos de trabajo que existen en la empresa actualmente, desde las direcciones generales hasta los operarios como pintor, instalador etc. Sobre estos puestos de trabajo a cada usuario le serán asignados los permisos correspondientes para que pueda acceder al sistema.

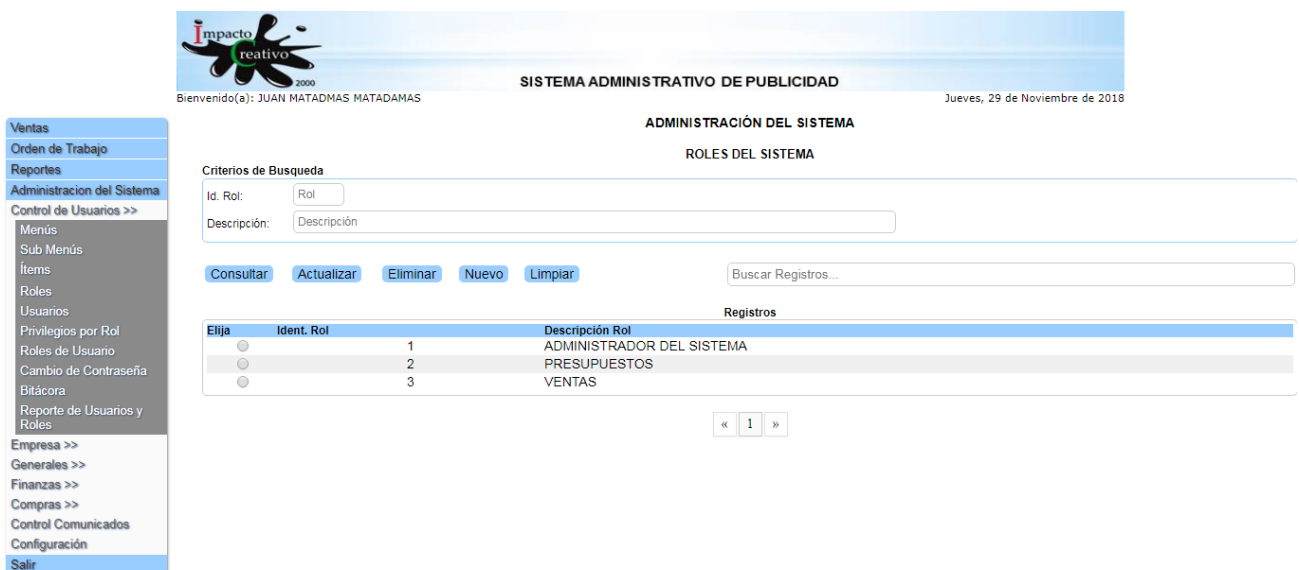

## *Ilustración 7. Roles por usuario. Fuente: imagen proporcionada por Dir. Gral.*

En la ilustración 7 se muestra una de las partes más importantes del sistema administrativo, que es la asignación de roles por usuario la cual administra que información puede ver cada usuario y restringe las actividades sobre dicha información ya sea solo para visualización, modificación, creación o eliminación de esta.

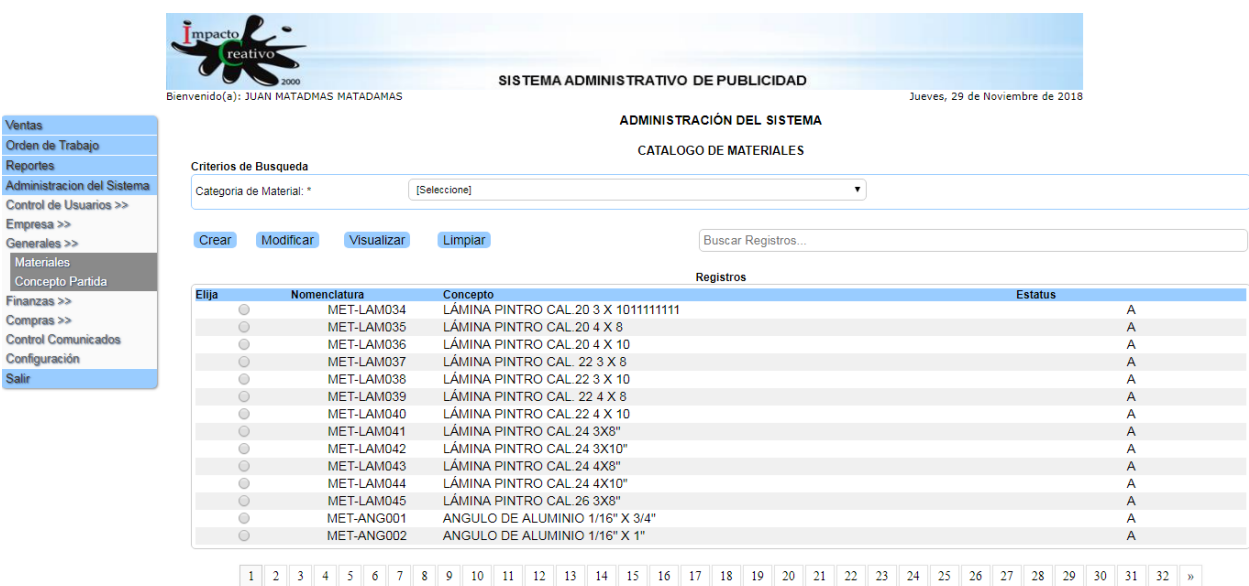

## *Ilustración 8. Visualización de materiales. Fuente: imagen proporcionada por Dir. Gral.*

La ilustración 8 nos muestra el catálogo de materiales que se utilizan en las partidas de trabajo, cada material tiene una nomenclatura diferente, así como un estatus si es un material de alta rotación, de baja rotación o un material raro para un único pedido.

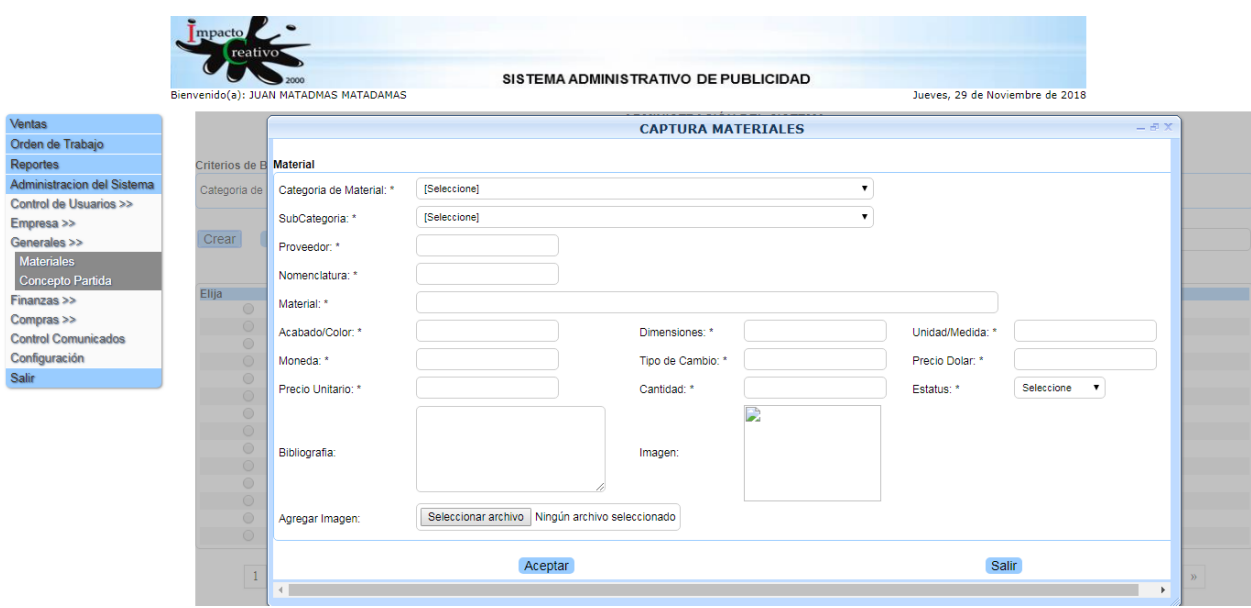

*Ilustración 9. Alta materiales. Fuente: imagen proporcionada por Dir. Gral.*

De igual forma en la ilustración de arriba se denota la pantalla en la cual los usuarios con el permiso correspondiente podrán dar de alta o bien eliminar materiales del catálogo, cabe mencionar que solo el personal de compras podrá realizar estas tareas ya que ellos tienen el contacto con los proveedores y los materiales que se piden.

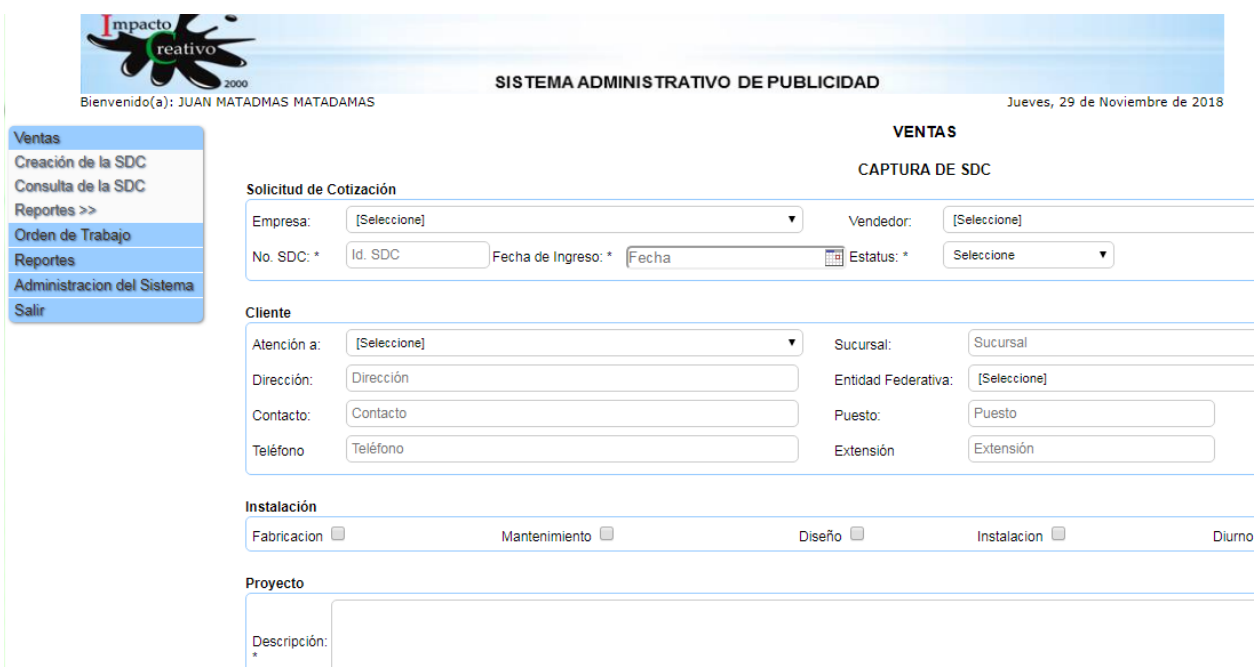

## *Ilustración 10. Creación de SDC. Fuente: imagen proporcionada por Dir. Gral.*

En la ilustración 10 referente a la SDC, se muestra desde la creación de una nueva solicitud de cotización para un nuevo proyecto, así como la visualización de las SDC existentes al momento y su estatus.

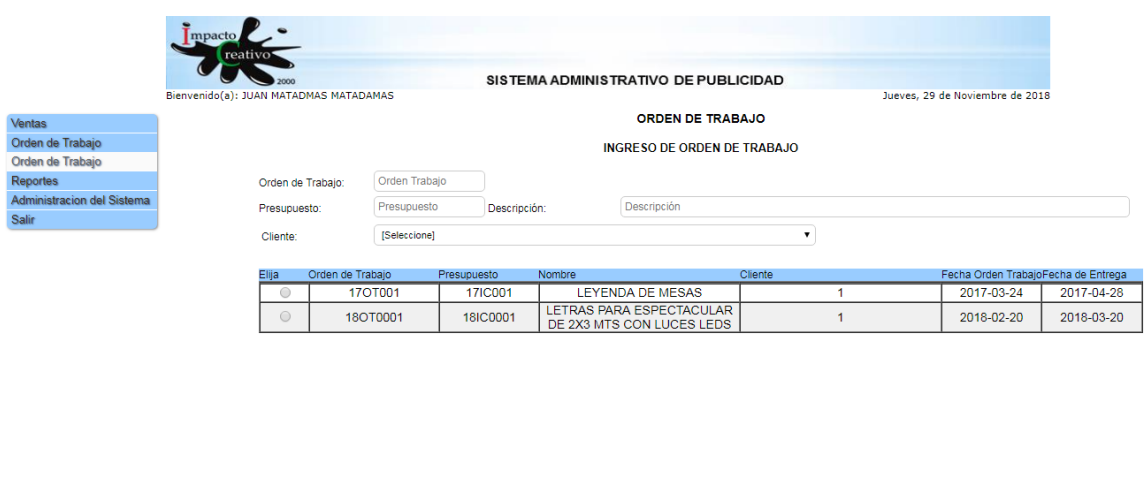

*Ilustración 11. Visualización de OT. Fuente: imagen proporcionada por Dir. Gral.*

Consultar Presupuesto

Consultar

En la ilustración de arriba se muestra a forma de lista las solicitudes de cotización (SDC) que están pendientes, como se observa cada orden tiene un numero único de trabajo para identificarla, además del cliente que la pidió y las fechas planeadas de operación y de entrega, una vez aprobada esta SDC

Generales OT

Impresión

Limpiar

pasará a convertirse en una Orden de Trabajo (OT) y será enviada al área de planeación de la producción.

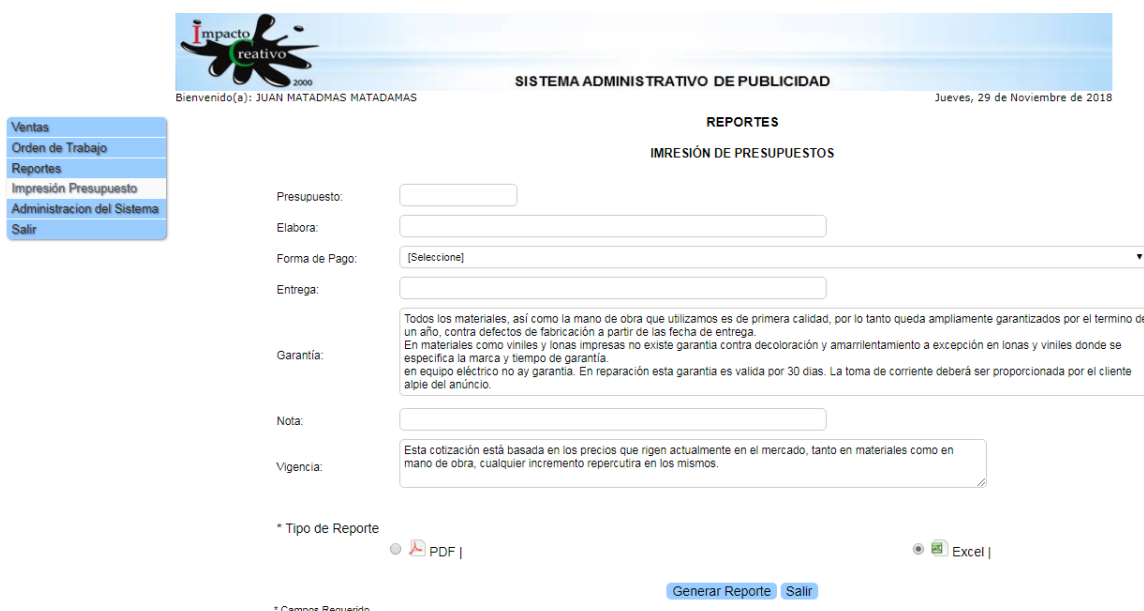

*Ilustración 12. Generación de reporte. Fuente: imagen proporcionada por Dir. Gral.*

Por último, en la ilustración 12 podemos ver la generación de reportes de presupuestos para el área de ingeniería, presupuestos que tienen que ser aprobados para poder iniciar las partidas de trabajo, se observa que el reporte puede ser creado como un documento PDF o bien un archivo de Excel eliminando los documentos físicos e impresos que utilizaban antes donde usualmente la información estaba incompleta.

<span id="page-36-0"></span>La realización de estas tareas me dejo un panorama completo de cómo funcionaba la empresa "X", una compañía ya consolidada con una gran cartera de clientes a los que daba servicio de mantenimiento a nivel republica con cambio o renovaciones de fachadas y anuncios y trabajaba los proyectos de nuevas sucursales en el país. Pude entender por qué había surgido la necesidad de la empresa del uso de los sistemas de información para evitar costos de retrabajo en los proyectos que generalmente ocurrían por falta de inspecciones de calidad entre un área y otra así como la necesidad de modernización de sus tecnologías para poder hacer más eficientes sus canales de comunicación entre departamentos y evitar errores administrativos por falta de información en sus formatos o información incompleta además mudar toda su información de clientes y empleados a bases de datos en la nube o servidores para eliminar así el uso de papeles y carpetas que solo se almacenaban y ocupaban espacio de anaqueles. No obstante, la falta de compromiso por parte de la alta gerencia, el no delimitar metas y objetivos claros para la implementación y no probar el sistema cuando este se encontró listo la primera vez había hecho que la empresa incurriera en los errores comunes que sufren las compañías en las implementaciones de un sistema de planeación empresarial de este tipo.

## Desarrollo de actividades

Derivado de las necesidades de realizar mejoras y adicionar nuevas funcionalidades al programa denominado Sistema administrativo de publicidad (WebCRM) la siguiente sección del documento muestra de manera general las actividades a realizar en cada uno de los módulos para su customización y la duración en general de cada uno de ellos, desde el levantamiento de requerimiento y análisis, hasta la liberación y visto bueno del responsable del proyecto y del usuario final.

## **Módulo 1**

## **Ventas**

- ❖ Creación de la SDC
- ❖ Consulta de la SDC
- ❖ Reportes
	- SDC
	- Cotización

## **Periodo de desarrollo:** 10 días

## **Actividades del equipo de implementación**

- 1. Análisis de la solicitud del requerimiento del usuario.
- 2. Revisión de los diseños y/o rediseños de las pantallas de captura y/o procesos de acuerdo con el requerimiento del usuario
- 3. Incorporación de nuevas tablas a la base de datos para cubrir los nuevos procesos solicitados por el usuario
- 4. Reingeniería de la base de datos para las tablas que así lo requieran para mejorar las funcionalidades solicitadas por el usuario
- 5. Validación de incorporación de programación para cubrir los nuevos requerimientos solicitados por el usuario
- 6. Modificaciones y/o ajustes sobre la programación de acuerdo con el requerimiento del usuario
- 7. Revisión final para liberación del módulo correspondiente en ambiente de calidad
- 8. Validación de la funcionalidad del módulo correspondiente por parte del usuario y responsable del proyecto
- 9. Visto bueno y aceptación de la funcionalidad del módulo por parte del usuario y responsable del proyecto

## **Observaciones**

- 1. Entrega de documento de solicitud del requerimiento por parte del usuario y/o responsable del proyecto
- 2. Entrega de documento de diseño con el visto bueno del usuario y/o responsable del proyecto
- 3. Entrega de documento de validación de funcionalidad del proceso por el departamento correspondiente
- 4. Entrega del manual de operación Modulo Ventas

## **Módulo 2**

## **Diseño e ingeniería**

- ❖ Generación de cotización
- ❖ Consulta
	- Cotización
- ❖ Reportes
	- Impresión de la cotización
	- Impresión de partidas y detalle (materiales costos)

## **Periodo de desarrollo:** 10 días

## **Actividades del equipo de implementación**

- 1. Análisis de la solicitud del requerimiento del usuario.
- 2. Revisión de los diseños y/o rediseños de las pantallas de captura y/o procesos de acuerdo con el requerimiento del usuario
- 3. Incorporación de nuevas tablas a la base de datos para cubrir los nuevos procesos solicitados por el usuario
- 4. Reingeniería de la base de datos para las tablas que así lo requieran para mejorar las funcionalidades solicitadas por el usuario
- 5. Validación de incorporación de programación para cubrir los nuevos requerimientos solicitados por el usuario
- 6. Modificaciones y/o ajustes sobre la programación de acuerdo con el requerimiento del usuario
- 7. Revisión final para liberación del módulo correspondiente en ambiente de calidad
- 8. Validación de la funcionalidad del módulo correspondiente por parte del usuario y responsable del proyecto
- 9. Visto bueno y aceptación de la funcionalidad del módulo por parte del usuario y responsable del proyecto

## **Observaciones**

1. Entrega de documento de solicitud del requerimiento por parte del usuario y/o responsable del proyecto

- 2. Entrega de documento de diseño con el visto bueno del usuario y/o responsable del proyecto
- 3. Entrega de documento de validación de funcionalidad del proceso por el departamento correspondiente
- 4. Entrega del manual de operación Modulo Diseño e Ingeniería

## **Módulo 3**

## **Planeación de la producción**

- ❖ Calendarizar y liberación de los procesos
- ❖ Reportes
	- **EXECUTE:** Impressión de tarjeta KAN BAN
	- Impresión de calendario mensual
	- Reporte de fallas
	- Acta de entrega
- ❖ Monitoreo de procesos (Gant)
- ❖ Maquila
- ❖ Materiales
	- Almacén de materia prima
	- Materia prima en proceso
	- Movimiento de materiales
	- Administración de materiales
		- ◆ Consulta de material
		- ◆ Carga de archivo Batch
- ❖ Reporte de materiales a cierta fecha

## **Periodo de desarrollo:** 10 días

- 1. Análisis de la solicitud del requerimiento del usuario.
- 2. Revisión de los diseños y/o rediseños de las pantallas de captura y/o procesos de acuerdo con el requerimiento del usuario
- 3. Incorporación de nuevas tablas a la base de datos para cubrir los nuevos procesos solicitados por el usuario
- 4. Reingeniería de la base de datos para las tablas que así lo requieran para mejorar las funcionalidades solicitadas por el usuario
- 5. Validación de incorporación de programación para cubrir los nuevos requerimientos solicitados por el usuario
- 6. Modificaciones y/o ajustes sobre la programación de acuerdo con el requerimiento del usuario
- 7. Revisión final para liberación del módulo correspondiente en ambiente de calidad
- 8. Validación de la funcionalidad del módulo correspondiente por parte del usuario y responsable del proyecto
- 9. Visto bueno y aceptación de la funcionalidad del módulo por parte del usuario y responsable del proyecto

- 1. Entrega de documento de solicitud del requerimiento por parte del usuario y/o responsable del proyecto
- 2. Entrega de documento de diseño con el visto bueno del usuario y/o responsable del proyecto
- 3. Entrega de documento de validación de funcionalidad del proceso por el departamento correspondiente
- 4. Entrega del manual de operación Modulo Planeación de la producción

## **Módulo 4**

## **Producción e instalaciones**

- ❖ Consultar orden de trabajo
- ❖ Revisar avances y reportar
- ❖ Calendario de órdenes de trabajo
- ❖ Visualizar plan de trabajo de la orden
- ❖ Registro de avance real
- ❖ Reportes
	- Registro de la terminación de trabajo
	- Reporte de entrega
	- Reporte de fallas
- ❖ Control Maquila

## **Periodo de desarrollo:** 10 días

- 1. Análisis de la solicitud del requerimiento del usuario.
- 2. Revisión de los diseños y/o rediseños de las pantallas de captura y/o procesos de acuerdo con el requerimiento del usuario
- 3. Incorporación de nuevas tablas a la base de datos para cubrir los nuevos procesos solicitados por el usuario
- 4. Reingeniería de la base de datos para las tablas que así lo requieran para mejorar las funcionalidades solicitadas por el usuario
- 5. Validación de incorporación de programación para cubrir los nuevos requerimientos solicitados por el usuario
- 6. Modificaciones y/o ajustes sobre la programación de acuerdo con el requerimiento del usuario
- 7. Revisión final para liberación del módulo correspondiente en ambiente de calidad
- 8. Validación de la funcionalidad del módulo correspondiente por parte del usuario y responsable del proyecto
- 9. Visto bueno y aceptación de la funcionalidad del módulo por parte del usuario y responsable del proyecto

- 1. Entrega de documento de solicitud del requerimiento por parte del usuario y/o responsable del proyecto
- 2. Entrega de documento de diseño con el visto bueno del usuario y/o responsable del proyecto
- 3. Entrega de documento de validación de funcionalidad del proceso por el departamento correspondiente
- 4. Entrega del manual de operación Modulo Producción e Instalaciones

## **Módulo 5**

## **Finanzas**

- ❖ Registro de facturación
	- Ingreso de factura y cotización
	- Programación y seguimiento del pago
- ❖ Consulta proceso de cobranza
- ❖ Actualizar el estatus
- ❖ Reportes
	- Seguimiento de facturación

## **Periodo de desarrollo:** 10 días

- 1. Análisis de la solicitud del requerimiento del usuario.
- 2. Revisión de los diseños y/o rediseños de las pantallas de captura y/o procesos de acuerdo con el requerimiento del usuario
- 3. Incorporación de nuevas tablas a la base de datos para cubrir los nuevos procesos solicitados por el usuario
- 4. Reingeniería de la base de datos para las tablas que así lo requieran para mejorar las funcionalidades solicitadas por el usuario
- 5. Validación de incorporación de programación para cubrir los nuevos requerimientos solicitados por el usuario
- 6. Modificaciones y/o ajustes sobre la programación de acuerdo con el requerimiento del usuario
- 7. Revisión final para liberación del módulo correspondiente en ambiente de calidad
- 8. Validación de la funcionalidad del módulo correspondiente por parte del usuario y responsable del proyecto
- 9. Visto bueno y aceptación de la funcionalidad del módulo por parte del usuario y responsable del proyecto

- 1. Entrega de documento de solicitud del requerimiento por parte del usuario y/o responsable del proyecto
- 2. Entrega de documento de diseño con el visto bueno del usuario y/o responsable del proyecto
- 3. Entrega de documento de validación de funcionalidad del proceso por el departamento correspondiente
- 4. Entrega del manual de operación Modulo Finanzas

## **Módulo 6**

## **Administración del sistema**

## **Periodo de desarrollo:** 10 días

- 1. Análisis de la solicitud del requerimiento del usuario.
- 2. Revisión de los diseños y/o rediseños de las pantallas de captura y/o procesos de acuerdo con el requerimiento del usuario
- 3. Incorporación de nuevas tablas a la base de datos para cubrir los nuevos procesos solicitados por el usuario
- 4. Reingeniería de la base de datos para las tablas que así lo requieran para mejorar las funcionalidades solicitadas por el usuario
- 5. Validación de incorporación de programación para cubrir los nuevos requerimientos solicitados por el usuario
- 6. Modificaciones y/o ajustes sobre la programación de acuerdo con el requerimiento del usuario
- 7. Revisión final para liberación del módulo correspondiente en ambiente de calidad
- 8. Validación de la funcionalidad del módulo correspondiente por parte del usuario y responsable del proyecto
- 9. Visto bueno y aceptación de la funcionalidad del módulo por parte del usuario y responsable del proyecto

- 1. Entrega de documento de solicitud del requerimiento por parte del usuario y/o responsable del proyecto
- 2. Entrega de documento de diseño con el visto bueno del usuario y/o responsable del proyecto
- 3. Entrega de documento de validación de funcionalidad del proceso por el departamento correspondiente
- 4. Entrega del manual de operación Modulo Administración del sistema

## **Módulo 7**

## **Liberación y puesta en Producción**

## **Periodo de desarrollo:** 5 días

## **Actividades**

- 1. Creación del esquema de base de datos, con la información mínima requerida para la funcionalidad y acceso al sistema
- 2. Carga de información de los catálogos que así lo requieran
- 3. Realizar las parametrizaciones correspondientes para los módulos que así lo requieran
- 4. Realizar el despliegue del aplicativo web en el servidor correspondiente
- 5. Acceso de los usuarios al sistema
- 6. Ejecución completa del proceso Impacto Creativo

## **Observaciones**

- 1. Entrega del esquema final de la base de datos
- 2. Entrega de archivo para despliegue
- 3. Entrega de manuales de administración de sistema
- 4. Entrega de manuales Operativos del sistema

Nota: Estas entregas se realizan al personal Responsable de Proyecto y al responsable del área de sistemas

## **Consideraciones**

El proyecto está planeado para iniciar el 03 de octubre de 2018 y concluir el 18 de enero del 2019, no obstante, la poca participación por parte del equipo de colaboración interna impidió que se cumplieran las fechas establecidas ya que no había compromiso para entregar los avances o requerimientos de cada módulo como:

- Contar con los formatos de impresión de los productos que debe emitir el sistema
- Contar con los archivos de carga de información según se requieran
- Generar Script de validación primero por modulo y posteriormente por un proceso completo involucrando a los usuarios responsables

Los tiempos están calculados a manera de cubrir todas las actividades en cada módulo por lo que es importante aclarar que el tiempo de holgura en caso de existir se aprovechara para iniciar las actividades en otros módulos. Las revisiones y validaciones estarán a cargo del responsable del proyecto y del usuario final de acuerdo con el requerimiento solicitado y previamente autorizado

## Diagrama de Gantt de actividades

A continuación, se desarrolla el calendario de las actividades antes mencionadas, este diagrama de Gantt muestra de manera vertical las nueve actividades de cada módulo, mientras que los tiempos de duración aparecen representados de manera horizontal. Este diagrama aunque no fue creado para la implementación del proyecto, si no solamente para fines de este trabajo, se vuelve una herramienta sumamente útil cuando de formulación y gerencia de proyectos se trata ya que nos permite definir practica y sistemáticamente la duración de las distintas actividades a completar dentro del proyecto, en esta parte podemos observar que las actividades se fueron cumpliendo sin mayor contratiempo con un promedio de 2 a 3 días, sin embargo en cuanto se llegó al módulo de planeación de la producción podemos observar cómo se alarga la duración de la primera actividad para luego quedar detenidas indefinidamente mismo caso que con las actividades el ultimo módulo.

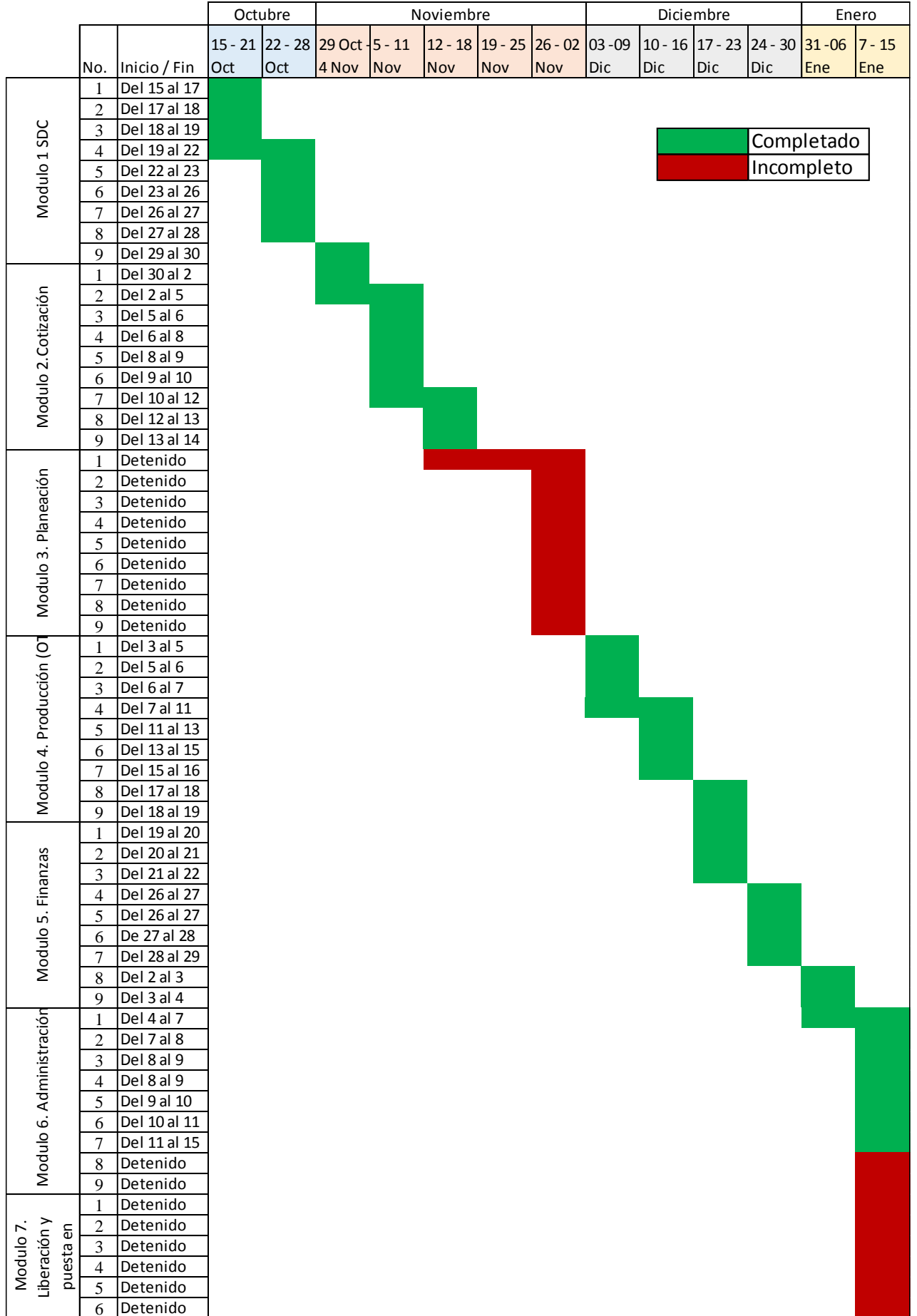

#### <span id="page-46-0"></span>Capitulo cuatro. Análisis de resultados

#### <span id="page-46-1"></span>Resultados

Antes de analizar los resultados obtenidos con la segunda parte de este proceso de implementación del Sistema Administrativo de Publicidad (Webcam) en la empresa "X" vamos a revisar una vez más en qué situación se encontraba la compañía previa al desarrollo de este proyecto. Como recordaremos en el capítulo uno la empresa "X" quiso implantar un software de planeación empresarial debido a los atrasos en la entrega o en la instalación de proyectos con sus clientes, también debido a un aumento en sus costos de producción provocado por retrabajos o adicionales, los cuales eran un extra sobre el proyecto del cliente y podían ser evitados con revisiones de calidad entre departamentos de producción, La empresa "X" estaba convencida de que los sistemas de información podrían mejorar su competitividad a través de una reducción de costos y una mejor logística. La compañía se enfrentaba con la industria 4.0, el internet de las cosas y los sistemas de información que los obligaban a reemplazar los formatos convencionales en hojas de cálculo con bases de datos en tiempos real así fue como posterior a esto se llega la primera etapa del proyecto donde hacen el primer contacto con la empresa desarrolladora con la que adquirirán el Sistema Administrativo de Publicidad (Webcam), sin embargo al no considerar aspectos fundamentales como no definir metas y objetivos claros para el ERP, no identificar las necesidades de la compañía así como los procesos de negocio y los departamentos que tenía que reflejar el Sistema de planeación empresarial, este no funciono como era de esperarse, a esto le sumamos que la empresa "X" una vez terminado el ERP no realizo una fase de pruebas la cual es vital para esta clase de proyectos ya que permite al cliente encontrar fallos o deficiencias en el software y poder hacer una configuración posterior para adecuar los procesos o las áreas faltantes en el sistema de planeación.

Una vez pasado este punto se llega la segunda etapa de desarrollo del proyecto, la cual comienza con dos factores el primero de ellos es la dinamicidad del negocio más específicamente con el desarrollo de los e-comerce que obligan a la compañía a buscar un enfoque omnicanal es decir incluir todos los canales de venta a su modelo de negocio con el fin de hacer la empresa más rentable, el segundo factor es el constante incremento de unidades funcionales a través de flujo de información interdepartamental para la toma de decisiones, re abastecimiento de materiales oportuno y eficiente, manejo de inventarios, contabilidad y recursos humanos. Es entonces que la empresa "X" decide hacer uso por primera vez del sistema de planeación empresarial que previamente habían adquirido, al poner en marcha el software de planeación se dan cuenta que este no cumple con sus necesidades como compañía al no reflejar los procesos de negocio como ocurrían y al no conectar los departamentos ni los flujos de información que estos manejaban. Para este punto para empresa "X" sabe que ha cometido un error al no poner en marcha el ERP desde el momento que este fue entregado por la empresa desarrolladora, sin nada más por hacer la empresa "X" decide seguir operando sin este sistema hasta que pueda ser configurado o customizado por la empresa desarrolladora la cual ya no tiene ni el tiempo ni la disposición para una customización del software que entrego hace un año a la empresa "X" por lo cual se pospone la puesta en marcha de este sistema hasta una nueva re negociación con la empresa desarrolladora del Software de planeación empresarial.

Para comienzos del 2018 la empresa "X" decide contratar a un director general que coordinara las dos direcciones previas la dirección operativa y la dirección de diseño y comercial, este nuevo director general de la empresa "X" con experiencia previa en implementaciones de sistemas de planeación empresarial como SAP se encarga de contactar a la empresa desarrolladora para negociar una extensión del proyecto con el fin de obtener sesiones privadas de configuración y customización del sistema con los programadores, para que el software refleje la estructura organizacional utilizada y pueda arrogar los resultados esperados en los nuevos objetivos de la dirección que son mejorar su competitividad a través de una reducción de costos y una mejor logística con el fin de poder aventurarse fuera del país y poder seguir compitiendo en términos de costo, calidad y tiempos de entrega confiables. El precio por estas sesiones extraordinarias representó un segundo gran gasto a la empresa "X" que no tuvo más opción que aceptar el plazo establecido por los desarrolladores del sistema de tres meses con sesiones diarias de una hora para establecer los hitos, departamentos funcionales, áreas administrativas y procesos de negocio que iban a ser añadidos o creados en el ERP.

Ahora que hemos hecho un sumario de donde se encontraba la empresa "X", el proyecto que desarrollaron, la mala administración de este y los nuevos objetivos plantados por la dirección general, podemos hondar en los resultados obtenidos de esta segunda etapa de la implementación del Sistema Administrativo de Publicidad (Webcam).

La segunda etapa del proyecto se programó con una duración de tres meses desde octubre 2018 hasta enero 2019 esto considerando los días festivos que no laboraban ambas compañías, Se trabajó con sesiones diarias durante toda la semana y siguiendo el esquema de trabajo desarrollado en el capítulo 3 Desarrollo de actividades. Recordando un poco el esquema se basaba en siete módulos estructurales donde en los primeros seis de ellos se reforzaría a cada área de la empresa "X" pasando por todos los departamentos que son; ingeniería, ventas, cobranza y recursos humanos, contabilidad, compras, producción, planeación de la producción e instalaciones, dando la configuración o customización necesaria según lo requiriesen los flujos de información que comunicaban a los departamentos o los procesos, el ultimo modulo estaría dedicado a la liberación de las paqueterías y se pondrían aprueba en un ambiente real con escenarios de producción semejantes a los presentados en la compañía, esta fase también es denominada pruebas de sistema.

A continuación analizaremos los resultados específicos requeridos en cada módulo, los trabajos y las tareas a entregar y la comparación con los resultados obtenidos al llegar la fecha de término del proyecto, así como identificar peligros potenciales o las áreas de oportunidad en un proyecto de implementación por último se finalizara comparando los resultados con los factores críticos mencionados en el capítulo 2 Factores Críticos (CSF) de éxito para la implementación de un ERP para demostrar que se pudo haber hecho en cada etapa para haber logrado una implementación exitosa.

## **Módulo 1: Ventas**

## **Actividades críticas a desarrollar**

- ❖ Creación de la SDC
- ❖ Consulta de la SDC
- ❖ Reportes
	- SDC
	- Cotización

El primero módulo de ventas con una duración de 10 días programados no represento mayor problema en la implementación, entre las tareas a desarrollar en esta etapa era la creación de un reporte denominado Solicitud de Cotización o SDC el cual como su nombre lo indica es la primera cotización que se genera después de la llamada de un cliente, en este documento se estipula el tipo de proyecto que desea el cliente ya sea fachadas, cajas de luz, letras block, etc., también se solicitan los datos básicos del cliente esto para darlo de alta en la base de datos de la empresa "X", por último se pedía el lugar de entrega o instalación dependiendo del tipo de proyecto.

La generación y consulta de este reporte por medio del Sistema de administración, planea eliminar las hojas de cálculo que se utilizaban en la compañía para crear el formato de Solicitud de cotización, para esto era indispensable entender la negociación que existía entre los departamentos de ingeniería y ventas ya que la SDC tenía que ser validada por el departamento de ingeniería, luego ser validada de nuevo por ventas corroborando que la solicitud no hubiera sido modificada y finalmente debía ser aprobada por el cliente para que la SDC pasara a ser una Cotización o presupuesto ya definido. Después de poder identificar el flujo de información entre departamentos se determinó como es que el sistema reflejaría dicho flujo, se ideo y llevo a cabo la creación de un reporte digital en la plataforma el cual es llenado por los usuarios del departamento de ventas previamente definidos y al terminarlo podía ser enviado a ingeniería para su aprobación o rechazo, esto reducía los tiempos de respuesta para la iniciación de un proyecto ya que no tenían que imprimirse los reportes y estos ya no podían tener errores comunes de usuario al ser llenados en una hoja de cálculo.

## **Módulo 2: Diseño e ingeniería**

## **Actividades críticas a desarrollar**

- ❖ Generación de cotización
- ❖ Consulta
	- Cotización
- ❖ Reportes
	- Impresión de la cotización
	- Impresión de partidas y detalle (materiales costos)

El segundo módulo a diferencia del primero represento un mayor reto ya que a pesar de tener el flujo de información identificado, en este módulo del sistema como actividades críticas a desarrollar estaba la generación en el software del reporte denominado Cotización el cual se creaba al aprobarse una SDC tanto por Ingeniería como por el cliente, además de la creación de dicho reporte este debía de ser enviado a planeación y control de la producción además de imprimirse para ser anexado al folder de proyecto.

El mayor obstáculo que se encontró en esta sección fue la integración de las partidas de trabajo a detalle las cuales debían de ser generadas por el departamento de ingeniería utilizando una base de datos de todos los materiales en inventario que manejaban, el problema se presentó al hacer la migración de datos de todos los materiales de sus proveedores ya que la base de datos usada por la empresa "X" no era la adecuada para alimentar el ERP y esta debió de ser modificada para segmentarla por proveedores, por tipo de materiales, por costo y por uso del material. A demás de la base de materiales que no se desarrolló a tiempo, el otro recurso que utilizaban las partidas de trabajo era la mano de obra, la cual también debía definirse por tipo de departamento y tipo de empleado, esto al existir un supervisor de área o responsable y ayudantes generales según el tipo de trabajo, lo que provocaba que el costo por mano de obra fuera variable según la persona que estuviese disponible para realizar la partida de trabajo. La estandarización de esta gran base de datos de materiales y de mano de obra se atrasó por más de un mes esto considerando que los módulos tenían una planeación programa de diez días laborales y aunque se continuó trabajando en los demás módulos el inevitable atraso que llevo la estandarización de esta base de datos pudo haber sido uno de los factores para que no se cumplieran los tiempos establecidos y se fallara en la implementación.

## **Módulo 3: Planeación de la producción**

## **Actividades críticas a desarrollar**

- ❖ Calendarizar y liberación de los procesos
- ❖ Reportes
	- Impresión de tarjeta KAN BAN
	- **Impresión de calendario mensual**
	- Reporte de fallas
	- Acta de entrega
- ❖ Monitoreo de procesos (Gant)
- ❖ Maquila
- ❖ Materiales
	- Almacén de materia prima
	- Materia prima en proceso
	- Movimiento de materiales
	- Administración de materiales
		- Consulta de material
		- ◆ Carga de archivo Batch
- ❖ Reporte de materiales a cierta fecha

El módulo de Planeación de la producción fue quizá el módulo que mayor impacto tendría en el negocio ya que en él se encontraba un calendario gestionado por el ERP, donde se liberarían los proyectos de los clientes con base en las capacidades productivas reales de la empresa "X", este calendario podría notificar cuando un proyecto llevara un atraso e indicar las acciones correctivas en los demás departamentos para que a pesar de la demora se cumpliera la producción del proyecto en tiempo, además podría notificar si es que ya no se cuenta con más capacidad de producción esto para decidir si aceptar o rechazar un proyecto o bien si dar las fechas tentativas de cuándo podría empezar a producirse dicho trabajo. Además de esto también se podían generar los reportes de fallas y las actas de entrega documentos necesarios para la finalización de los proyectos.

En este módulo no se necesitaban desarrollar actividades o entregables ya que era meramente una gestión de la producción originada desde las partidas de trabajo a detalle, no obstante, los resultados de esta sección no pudieron verse ya que al ser parte de planeación de la producción involucraba las pruebas en sistema con los procesos reales de la compañía y al no concluirse exitosamente la implementación este módulo no pudo ser evaluado como es debido.

## **Módulo 4: Producción e instalaciones**

## **Actividades críticas a desarrollar**

- ❖ Consultar orden de trabajo
- ❖ Revisar avances y reportar
- ❖ Calendario de órdenes de trabajo
- ❖ Visualizar plan de trabajo de la orden
- ❖ Registro de avance real
- ❖ Reportes
	- Registro de la terminación de trabajo
	- Reporte de entrega
	- Reporte de fallas
- ❖ Control Maquila

En este módulo se monitoreaban los proyectos en proceso y los ya finalizados con ayuda del calendario de planeación el cual debió ser desarrollado en el módulo anterior, además de poder reportar los avances o contratiempos lo cual era notificado a planeación para tomar acciones correctivas. Además de la consulta de órdenes de trabajo y el control de la maquila en esta sección se generaban los reportes faltantes que también serían integrados al folder de proyecto, dichos formatos son "Reporte de entrega" el cual era firmado por el cliente e indicaba la culminación correcta de un proyecto o bien el "Reporte de fallas" que igual se generaba al término del proyecto pero este reflejaba que durante su instalación o producción el proyecto presento una falla o error y debía ser devuelto y tomarse las acciones necesarias.

Las tareas críticas a desarrollar en esta sección fueron la definición y creación de los formatos "Reporte de fallas" y "Acta de entrega" en el sistema de planeación, dichos reportes ahora serian generados en automático y con la información precisa no obstante las demás partes de este módulo no pudieron verse realizadas ya que dependían del módulo de planeación de la producción el cual solo podría probarse en un ambiente real como parte de las pruebas del sistema y con una base de datos que alimentara el software.

## **Módulo 5: Finanzas**

## **Actividades críticas a desarrollar**

- ❖ Registro de facturación
	- Ingreso de factura y cotización
	- Programación y seguimiento del pago
- ❖ Consulta proceso de cobranza
- ❖ Actualizar el estatus
- ❖ Reportes
	- Seguimiento de facturación

El módulo de finanzas estaba conformado por todo lo referente a cualquier tipo de pago ya sea por parte del cliente o por parte de la empresa "X", por parte del cliente se refería a la forma de pago de los proyectos ya sea dando un anticipo de la cotización y liquidando después de la entrega o instalación, por parte de la empresa "X" hacía referencia a la facturación de proyectos y seguimientos de pago, cuentas por cobrar y cuentas por pagar de proveedores además de que esta sección tenía un apartado para definir el tipos de moneda, como pesos, dólares o euros y otro apartado donde se podía calcular el costo de la gasolina utilizado por los vehículos de la compañía tan solo ingresando el costo del combustible actualizado esto con el fin de poder monetizar este gasto y poder controlarlo mejor considerándolo así en las cotizaciones.

Las actividades a desarrollar en esta sección fueron la base de datos de los clientes que aun siendo de menor tamaño a las antes utilizadas de igual forma debían ser segmentadas y depuradas para alimentar al sistema, esta base de datos debía de contener los clientes categorizados por clientes de alto potencial, medio y bajo. Sin embargo el obstáculo que se encontró en esta sección fue una información incompleta por parte del departamento de finanzas y ventas, más en particular el área de ventas que se dividían los clientes entre vendedores y no tenían una base común de clientes, esto complico la facilitación de la información y al igual que en el módulo anterior esta base de datos se retrasó en su entrega por mes y medio ya se la información de los clientes fue muy difícil de adquirir por parte de ventas que no hacia su prioridad compartir la información faltante de los clientes.

## **Módulo 6: Administración del sistema**

En este penúltimo modulo no se tenían actividades críticas a desarrollar ya que más allá de entregables era meramente una asignación de credenciales, restricciones y permisos a cada área, departamento y usuario en el sistema, muchos de los flujos de información que se involucraban en los módulos anteriores eran definidos primero en esta sección, es decir que para que ingeniería pudiera crear o consultar una cotización debía de tener el permiso de administrador de sistema necesario, de igual forma ocurría con los otros departamentos como finanzas, planeación de la producción y ventas.

Cabe mencionar que no todos los empleados en los departamentos tendrían acceso a la plataforma y por ende no todos tendrían algún permiso de administrador, sino que solo los supervisores o la persona responsable del área podría visualizar el calendario de proyectos programados, las partidas de trabajo a detalle o crear y descargar algún reporte. Se definieron tres tipos de permiso en la plataforma, de visualización que permitía a los usuarios ingresar al sistema e inspeccionar ciertos reportes o el mismo calendario, de creación que permitía a los usuarios ingresar al sistema así como generar reportes y poder enviarlos a otros departamentos para su aprobación y finalmente un permiso de administrador de alto nivel que no solo podía permitirte crear y levantar reportes o inspeccionar y dar seguimiento a los trabajos, si no también podía darte la opción de eliminar reportes ya sea desde la SDC o cotización hasta poder modificar las partidas de trabajo a detalle.

## **Módulo 7: Liberación y puesta en Producción**

En el último modulo se pretendía la libración y puesta en marcha el sistema de planeación empresarial en otras palabras la parte de pruebas y *go live* del software de planeación empresarial, no obstante, este módulo nunca pudo ser desarrollado al presentarse retrasos en las tareas críticas a desarrollar de los módulos de Diseño e ingeniería, Planeación de la producción y Finanzas.

La falta de compromiso en los entregables críticos por parte de los miembros de la organización impidió que estos fueran terminados en las fechas establecidas además los denominados "bomberazos" impidieron que no todas las sesiones con la empresa desarrolladora se llevaran a cabo acortando las sesiones que ya en un inicio eran limitadas, esto nos deja ver varios de los factores críticos para una correcta implementación que en este caso afectaron el proyecto negativamente llevándolo a una implementación incompleta con un software que aún no interconectaba todas los departamentos y no reflejaba la actividad de la organización.

## <span id="page-52-0"></span>Análisis de factores críticos

A continuación desarrollaremos un análisis comparativo de los Factores Críticos de Éxito (CSF) que se mencionan en el capítulo dos del presente documento con el fin de identificar cuáles de ellos tuvieron mayor importancia en este proyecto, cuales factores no se presentaron o no influyeron en este caso de estudio y más importante que acciones pudieron realizarse para manejar de mejor forma dichos factores y por ende haber llegado a una correcta implementación de un sistema de planeación empresarial.

Factores Críticos de Éxito que tuvieron mayor importancia en este proyecto de implementación de un ERP.

- Entendimiento y delimitación de objetivos estratégicos
- Equipo de trabajo balanceado o multidisciplinario
- Gestión de cambio organizacional
- Configuración del ERP
- Precisión de los datos
- Pruebas del sistema
- Medidas de rendimiento enfocadas
- Ajuste de la organización al sistema
- Gestión de proyectos
- Nivel de involucración de la alta gerencia
- Entrenamiento de usuario

Entendimiento y delimitación de objetivos estratégicos

Uno de los factores más mencionados en la literatura por distintos autores y de vital importancia en proyectos de implementación y en general de todo tipo, es una clara delimitación de metas y objetivos ya que es preciso que las personas de la organización creen un visión general y la difundan con los demás miembros de la compañía, en el particular caso de la empresa "X" este factor represento un hito que provoco en primera instancia el fallo en la implementación del Sistema Administrativo de Publicidad (WebCRM) ya que no se tenía claro cuál era la estrategia a utilizar luego de adquirir el software o cómo es que su puesta en marcha iba a impactar positivamente los indicadores de producción o ventas en la compañía. No fue sino hasta la segunda etapa de la implementación donde se definieron los objetivos medibles y alcanzables que podrían lograr con la puesta en marcha del sistema de implementación entre estos objetivos se encuentran; reducción de costos de producción, eliminación o sustitución de documentos físicos impresos, creación de indicadores estadísticos de tiempos, beneficios de cobro con clientes y proveedores, mejore gestión y relación con clientes.

## Configuración del ERP

En este punto se hace hincapié en las modificaciones que el programador o desarrollador realiza en el software de planeación para que este pueda reflejar no solo la estructura organizacional de la empresa sino también para que pueda recrear los procesos de negocio existentes entre compañías y departamentos, ya sea un flujo de información, validaciones o autorizaciones o bien flujos de trabajo con órdenes y acciones de un departamento a otro, aunque una configuración o adaptación en cada ERP es necesaria para ajustarse a la organización es recomendable modificar lo menos posible la paquetería del software y se recomiendo que las empresas adopten nuevos procesos construidos alrededor del ERP. En este caso de estudio la empresa "X" desarrollo casi desde cero su propio software de planeación empresarial junto con una compañía desarrolladora, sin embargo este sistema no se ajustaba para nada a las necesidades actuales de la compañía por lo que esta etapa de configuración fue imprescindible en la segunda implementación del proyecto aunque las sesiones de configuración demostraron que no era suficiente tiempo para que el software se ajustara totalmente a los procesos actuales de la empresa lo que resulto en atrasos de las tareas críticas a desarrollar y por ende un atraso y fallo en la segunda etapa de implementación.

## Precisión de los datos

Al igual que la definición clara de metas y objetivos, la precisión de los datos o data accuracy como se encuentra en la literatura es de suma importancia para que cualquier sistema de planeación empresarial funcione correctamente, como se demostró en las definiciones un ERP es un sistema de planeación que se encarga de la recolección, almacenamiento y soporte de toda la información de una compañía, el punto crítico de este factor es el uso que se le dará a la información que se obtenga de este software. En nuestro particular caso la empresa "X" se tuvo bastantes problemas en la construcción y depuración de sus bases de datos, ya que mucha información no era de utilidad lo que retrasaba la integración correcta de los datos al sistema ya que si la base de datos que alimentaba al ERP no era la indicada los resultados obtenidos no podrían interpretarse correctamente y por lo tanto no se podrían alcanzar los objetivos definidos en el proyecto.

## Pruebas del sistema

Como su nombre lo indica en esta sección se realizan todas las pruebas necesarias antes de la liberación o el denominado también *go live* del sistema de planeación empresarial, ya que liberar las paqueterías del ERP sin antes haberlas probado solo es un precursor para un fallo catastrófico en el proyecto. Estas pruebas son necesarias para asegurar que el software funciona correctamente y que las configuraciones echas a los procesos de negocio fueron acertadas, esta simulación puede presentarse en dos partes ya sea probando el sistema por partes o módulos o probando las paqueterías en conjunto. En el caso de la empresa "X" estas pruebas nunca se suscitaron ya que las bases de datos que alimentaban al sistema de planeación empresarial no fueron concluidas correctamente y por lo tanto no se hizo una migración de data al software por lo que era imposible realizar algún tipo de prueba o simulación sin la información de entrada correcta.

## Ajuste de la organización al sistema

El ajuste a la organización de un sistema ERP debe examinarse exhaustivamente antes de su implementación, sin embargo, es muy común que la alta gerencia de una compañía apunto de implementar un ERP cree una confianza ciega en su software de planeación incluso si el ajuste organizacional es visiblemente bajo. El éxito de la implementación de un sistema ERP depende del ajuste entre la empresa y el sistema, se ha encontrado una relación entre el esfuerzo de adaptación y configuración que se correlaciona negativamente con el éxito de la implementación, como se comentó en la configuración de un ERP es recomendable modificar lo menos posible la paquetería del software y construir los procesos de negocio en torno a él. Por lo tanto, la selección cuidadosa de un sistema ERP teniendo en cuenta el ajuste organizativo específico de su empresa, como el tamaño de la empresa o el sector industrial, es esencial. En el caso de la empresa "X" el ajuste de la organización era relativamente bajo debido a una falta de visión y comunicación sobre los beneficios que podría traer para la compañía y los colaboradores una implementación de un ERP.

## Nivel de involucración de la alta gerencia

El soporte de alta dirección y la participación es uno de los factores de éxito más importantes para una implementación de ERP, un liderazgo comprometido a nivel de la alta gerencia es la base para el logro continuo de cada proyecto. Antes de que comience el proyecto, la alta dirección tiene que identificar las peculiaridades y desafíos de la implementación planificada de un ERP. En nuestro

caso de estudio se puede apreciar un bajo compromiso de la alta gerencia desde la primera etapa de implementación ya que no se definió en un inicio las metas y objetivos, no se comunicó a los miembros de la compañía los alcances del proyecto y esto provoco un bajo ajuste organizacional para con el sistema de planeación empresarial. El compromiso de la alta dirección es vital para la asignación de los recursos necesarios, para la rápida toma de decisiones, soluciones de conflictos que requieren aceptación en toda la empresa, y apoyo a la cooperación de todos los diferentes departamentos. Sin embargo, en el caso contrario como fue la empresa "X" se demostró una asignación de recursos escasa, una lenta toma de decisiones, bajo nivel de priorización por parte de los departamentos que se enfocaban en la operación del día a día, conflictos al desarrollar las tareas críticas de cada módulo por falta de interés de los distintos departamentos y poca cooperación de los responsables de cada área por ver que el sistema se adecuara correctamente a los flujos de trabajo o información de sus departamentos.

#### <span id="page-56-0"></span>Conclusiones y recomendaciones

Las compañías de hoy día están haciendo inversiones significativas en Sistemas de información cada vez más complejos como los sistemas de planificación de recursos empresariales (ERP). Estos sistemas de información integran los datos de todas las áreas de negocios dentro de la organización La implementación de un sistema complejo como estos es un proceso difícil ya que involucra diferentes tipos de usuarios finales ya sea dentro de la misma empresa o entre compañías. A pesar que el ERP desarrollado por la empresa "X" no tenía un alto grado de complejidad como algunos otros sistemas de la industria como puede ser SAP o PeopleSoft, el poco compromiso de las distintas áreas por completar las tareas criticas debido a los llamados "bomberazos" impidió que todas las sesiones de configuración y customización se llevaran a cabo según lo planeado, llegaba a haber ocasiones donde la sesión con el desarrollador era cancelada por situaciones inesperadas en la empresa como atrasos con clientes, falta de material para proyectos o falta de pagos, situaciones que debían ser solucionadas ese mismo día por las áreas y los encargados posponiendo las tareas a desarrollar por las áreas y el equipo de implementación.

Concluyendo con este caso de estudio sobre la empresa "X" haremos un breve resumen y repasaremos los puntos críticos del caso, así como las lecciones aprendidas. La empresa delimito como objetivo de este proyecto la implementación de un Sistema Administrativo de Publicidad (WebCRM) para integrar los procesos interdepartamentales en un solo proceso secuencial que permitiera desarrollar y controlar de mejor manera los proyectos, para esto se apoyaba de cuatro objetivos específicos los cuales eran: documentar todo el procesos de implementación del software, documentar y mapear todos los procesos de negocio y los procesos productivos, validar los flujos de trabajo y comunicación entre departamentos y conformar y validar las bases de datos que alimentarían al sistema.

Con respecto al objetivo principal de este proyecto podemos concluir que la implementación del Sistema Administrativo de Publicidad (WebCRM) en la empresa "X", con el fin de integrar todos los procesos interdepartamentales en un solo proceso secuencial, no se cumplió en su totalidad debido a atrasos en las tareas críticas a desarrollar casi en cada módulo del esquema de trabajo, lo que concluyo en una plataforma a incompleta con bases de datos no totalmente depuradas e integradas a la misma. Algunas compañías como fue el caso de la empresa "X" ven la implementación de ERP simplemente como un sistema de software y la implementación de ERP como principalmente un desafío tecnológico. No entienden que la implementación de software de planeación empresarial puede cambiar fundamentalmente la forma en que opera la organización. Este es uno de los problemas que enfrentan los sistemas ERP actuales donde la atención se centra más en el valor monetario de los productos que se fabrican, descuidando la capacidad que se puede alcanzar utilizando los recursos e instalaciones disponibles.

Respecto a objetivo de la documentación de los pasos necesarios para una implementación esta se cumplió parcialmente ya que no se pudo concluir ni dar seguimiento a los últimos dos módulos del plan de trabajo, la parte de las pruebas del sistema y la última parte que es la puesta en marcha o el *go live.* Cabe mencionar que el proyecto fue puesto en pausa con la empresa desarrolladora hasta renegociar con la empresa "X" el número de sesiones faltantes para cumplir con el esquema de trabajo. A pesar de los beneficios que un ERP puede traer a una organización los cuales son; menores costos de producción, reducción de inventarios, tiempos de entrega más cortos, mejoramiento de calidad, etc., más de dos tercios de los proyectos de implementación de sistemas ERP´s resultan en un fracaso. Una mirada más cercana a la naturaleza de los problemas reportados claramente sugiere que los problemas de implementación de ERP no son solo técnicos, si no también abarcan factores de comportamiento más amplios como los desarrollados en el capítulo dos de este documento. Por lo tanto, a partir de estos factores críticos, podemos encontrar que una implementación exitosa de un sistema de planeación empresarial no solo representa un soporte tecnológico de los sistemas de información, sino que también cambia la forma de gestión de toda la organización y la cultura de trabajo.

En cuanto al mapeo de los distintos procesos que tenía la empresa "X" podemos decir que se cumplió en su totalidad en ambas partes tanto en los procesos productivos que ya se tenían perfectamente identificados y robustecidos por parte del área de ingeniería que llevaba el control de todos los departamentos de producción, tanto por la parte de los procesos de negocio llevados por las áreas administrativas como recursos humanos, contabilidad o finanzas que tenían muy claros los flujos de información entre departamentos, incluso se habían ya ubicado áreas de oportunidad ya que dichos flujos entre departamentos eran lentos y pasaban por varias aprobaciones lo que se traduce en tiempo valioso que la empresa puede utilizar para comenzar antes un proyecto.

Por otro lado en cuanto a las validaciones de estos flujos de trabajo e información con los encargados de las áreas también fue un proceso complejo, ya que había departamentos que no facilitaban tan rápido la información como otros por estar más enfocados en sus actividades del día y en ocasiones los encargados desconocían totalmente el por qué se les solicitaba esa información, lo que dejaba en claro que no todos los miembros de la organización sabían del desarrollo de la plataforma y más importante aún no tenían la misma visibilidad compartida del equipo de implementación acerca de los beneficios que este sistema podría traer a la compañía.

Finalmente la conformación de las bases de datos que fue el último objetivo específico definido se cumplió parcialmente ya que se identificó que datos eran necesarios para alimentar al sistema de planeación empresarial y que datos podían ser excluidos ya que no aportaban información valiosa, sin embargo la migración de los datos al software de planeación no se completó en parte por la dificultad para conseguir la información completa ya que la empresa tenía buen control documental en carpetas de proyectos pasados y un histórico bastante robusto, no obstante algunas bases digitales como la cartera de los clientes, proveedores o materiales no estaban totalmente actualizadas, y en otra parte debido a que se agotó el tiempo de las sesiones de configuración de la plataforma donde se planeaba cargar masivamente estos datos para posteriormente poder pasar a la fase de pruebas y culminar con la liberación de las paqueterías del software.

La implementación exitosa de un sistema te planeación empresarial según lo desarrollado en el capítulo dos esta investigación, requiere que la organización se involucre en una excelente gestión de proyectos. Esto incluye una definición clara de los objetivos, el desarrollo de un plan de trabajo, el desarrollo de un plan de recursos, un seguimiento cuidadoso del progreso del proyecto, y un plan de proyecto que establezca horarios agresivos, pero alcanzables, que inculquen y mantengan un sentido de urgencia. Las organizaciones necesitan entender la adopción del sistema desde la perspectiva del usuario para preparar sus empleados para enfrentar nuevos desafíos y aprender a hacer buen uso de la tecnología para cosechar beneficios tangibles. (Chang et al., 2008).

Dentro de los beneficios tangibles e intangibles que se suelen perseguir en otros proyectos similares que involucran la implementación de sistemas de información, se pudieron identificar en la empresa "X" los siguientes:

## • **Transformación organizacional**

Una de las cuestiones que pude ver cuando hablaba con los encargados de las áreas de producción es una falta de compromiso de los empleados a la hora de trabajar, "Los trabajadores son muy mañosos, si no les das las cosas como quieren ellos no trabajan y le echan la culpa a alguien más" comento Diego, antes encargado del área de planeación y ahora responsable de mantenimientos. Esto deja ver la filosofía de trabajo de los operarios y el modo de trabajo en silos, ya que no estaban dispuestos a realizar ciertos trabajos por falta de comunicación con otros departamentos y retrasaban la cadena productiva por pequeños errores que fácilmente se podían solucionar pidiendo al responsable del área anterior las correcciones o modificaciones necesarias para que ellos pudieran comenzar. Esto nos deja ver uno de los puntos clave que los autores citados en esta investigación explican, la falta de alineación de la organización con los objetivos del proyecto, ya que al no compartir todos los miembros de la organización la misma visión acerca del ERP no estaban dispuestos los operarios de línea a crear sinergias entre los esfuerzos de los departamentos para una mejor producción y coordinación de proyectos. Uno de los objetivos de implantar este sistema es poder ver todo el proceso productivo a gran escala y ver donde están ocurriendo estas imperfecciones o cuellos de botella o retrasos para poder implementar medidas preventivas o correctivas en tiempo y forma y los operarios del siguiente departamento comiencen sin retraso su producción.

## • **Disminución de retrabajos**

Algo que me hicieron notar los encargados de producción, es la existencia constante de retrabajos ya que no podían realizar una inspección cuando un área terminaba y el producto pasaba a la siguiente estación de trabajo, normalmente los encargados de planeación de la producción deberían realizar un control de calidad con respecto al folder de proyecto, para ver si no presenta defectos o imperfecciones y aprobar que el producto avance a la siguiente estación, sin embargo al no conocer la capacidad de la producción y aceptar más proyectos por parte del área de ventas cuando aún tenían otros sin terminar debido a retrasos, hacía imposible realizar por completo esta inspección en todas las partidas de trabajo y por lo tanto algunos proyectos llegaban casi al término de la cadena productiva presentando varios defectos conforme lo establecido en el folder de proyecto con errores que no eran detectados sino hasta en las últimas etapas, lo que provocaba un retraso para la liberación de ese proyecto, un retrabajo o incluso volver a empezar toda una orden. Esta problemática representaba un área de mejora y una oportunidad perfecta para poner a prueba al sistema de información solucionándola, la propuesta más evidente era la creación alarmas o notificaciones entre cada departamento de trabajo con ayuda del sistema de planeación y los gerentes o supervisores de producción, una de las propuestas que tuvimos fue la creación de una terminal o interfaz a modo de cajero automático ATM en la recepción, ya que ahí mismo se contaba con una terminal de biométrico donde los empleados checaban, el propósito de esta nueva terminal era hacer que los responsables de cada departamento una vez hayan terminado la partida de trabajo indiquen al sistema que el producto va a avanzar a la siguiente área y no dependía que los encargados o supervisores necesitaran un equipo de cómputo en ese mismo momento y con total acceso al sistema si no un panel pequeño que gestionara a forma de semáforo el avance de los distintos proyecto en producción, esto generara una serie de alertas de acuerdo al avance de las partidas para que los gerentes de departamentos puedan realizar una inspección de calidad recién se termine la partida de trabajo del departamento lo cual eliminaría de gran manera los retrabajos por errores de inspección, una vez ellos den el visto bueno el producto podrá avanzar a la siguiente estación de trabajo.

#### • **Disminución de costos**

Por último, una reducción de costos es evidente en una implementación de este tipo si se logra hacer que el o los sistemas de información creados puedan comunicar exitosamente los flujos de información de las direcciones. Como ya mencionamos estas mejoras impactarían de forma critica los procesos de la empresa "X" en cuanto al costo de los retrabajos este disminuiría con las alarmas para inspecciones de calidad, el tener menor tiempo de producción entre proyectos podía hacer que los ejecutivos de ventas aceptaran más proyectos y consiguieran mejores tratos en cuanto a fechas de entrega, la reducción de inventario de producto sin terminar haría que los departamentos tuvieran los espacios limpios, ordenados logrando una mejor productividad y la adopción de otras metodologías como 5S (clasificar, organizar, limpiar, estandarizar, y seguir mejorando), un mejor control de la producción haría que los ejecutivos de compras de material pudieran agilizar la obtención de la materia prima necesaria para comenzar a tiempo los trabajos y finalmente menores tiempos de entrega impactarían en la satisfacción y la retención de los clientes.

Como conclusión final puedo decir que la empresa "X", ha plantado cara a las nuevas tecnologías emergentes con el desarrollo de un sistema de información robusto y escalable que le permitirá visualizar a detalle los departamentos, generar nuevos indicadores de producción y productividad y aumentar la calidad de sus productos. La reciente industria 4.0 trae consigo grandes y nuevas áreas de oportunidad para las empresas sin importar si son grandes, medianas o pymes con sus siete tecnologías esenciales y revolucionarias: el internet de las cosas, sistemas ciberfisicos, clouding o nube, impresión 3D, simulación, big data, inteligencia artificial, automatización robotica, y realidad aumentada. La empresa "X" con la implementación de este ERP se abre paso en esta nueva industria con incursiones en las tecnologías del IOT (internet of things) o internet de las cosas, los sistemas de información ciberfisícos, la nube y la creación de macro datos o big data para generar nuevos KPIs para un análisis y una mejora toma de decisiones que impacten al negocio. En este caso de estudio de la empresa "X" podemos notar como los factores críticos de éxito desarrollados en este trabajo de investigación y presentes en la implementación de este software de planeación empresarial ERP fueron críticos para la correcta implementación de un sistema robusto como el que se planteó desde un inicio por los líderes de proyecto, que no solo repercutirá en los puntos ya antes mencionados, sino que también permita el manejo y la creación de nuevas bases de datos para convertir información en indicadores o graficas que puedan ser de ayuda a la dirección para el desarrollo de nuevos proyectos tecnológicos y de innovación, para invertir en mano de obra cuando detecten tendencias de incremento en la producción y para la toma de decisiones que impacten la cadena productiva como la adquisición de nuevos proveedores la creación de nuevas alianzas estratégicas o quizá la propia expansión de las líneas de negocio.

#### <span id="page-60-0"></span>Referencias

- 1. Norris, G., & Hurley, J. (2000). *E-Business and ERP* (pp. 56-61). New York: John Wiley & Sons, Inc.
- 2. Piazolo, F., & Felderer, M. (2016). *Multidimensional Views on Enterprise Information Systems* (pp. 1-32). Switzerland: Springer International Publishing AG Switzerland.
- 3. Umble, E., Haft, R., & Umble, M. (2003). *Enterprise resource planning: Implementation procedures and critical success factors* [Ebook] (1st ed., pp. 1-4). European Journal of Operational Research. Retrieved from<https://www.sciencedirect.com/>
- 4. Samara, T. (2015). *ERP and information systems* (1st ed., pp. 1-18). Gran bretaña: ISTE Ltd.
- 5. Madanhire, I., & Mbohwa, C. (2016). *Enterprise resource planning (ERP) in improving operational efficiency: Case study* [Ebook] (1st ed., pp. 1-2). Procedia CIRP. Retrieved from <https://www.sciencedirect.com/>
- 6. O'Leary, D. (2007). *Enterprise resource planning systems* (pp. 15-16). Cambridge: Cambridge University Press.
- 7. Welti, N. (1999). *Successful SAP R/3 implementation* (pp. 73, 103-104). Harlow (England) [etc.]: Addison-Wesley.
- 8. Chang, M. K., Cheung, W., Cheng, C. H., & Yeung, J. H. Y. (2008). *Understanding ERP system adoption from the user's perspective* (pp. 113, 928-942)*.* International Journal of production economics.
- 9. Gronwald, K. (2017). *Integrated Business Information Systems* (1st ed., pp. 59.72). Springer-Verlag New York Inc.
- 10. Rajan, C., & Baral, R. (2015). *Adoption of ERP system: An empirical study of factors influencing the usage of ERP and its impact on end user* [Ebook] (1st ed., pp. 1-3). IIMB Management Review. Retrieved from<https://www.sciencedirect.com/>

## <span id="page-61-0"></span>Anexos

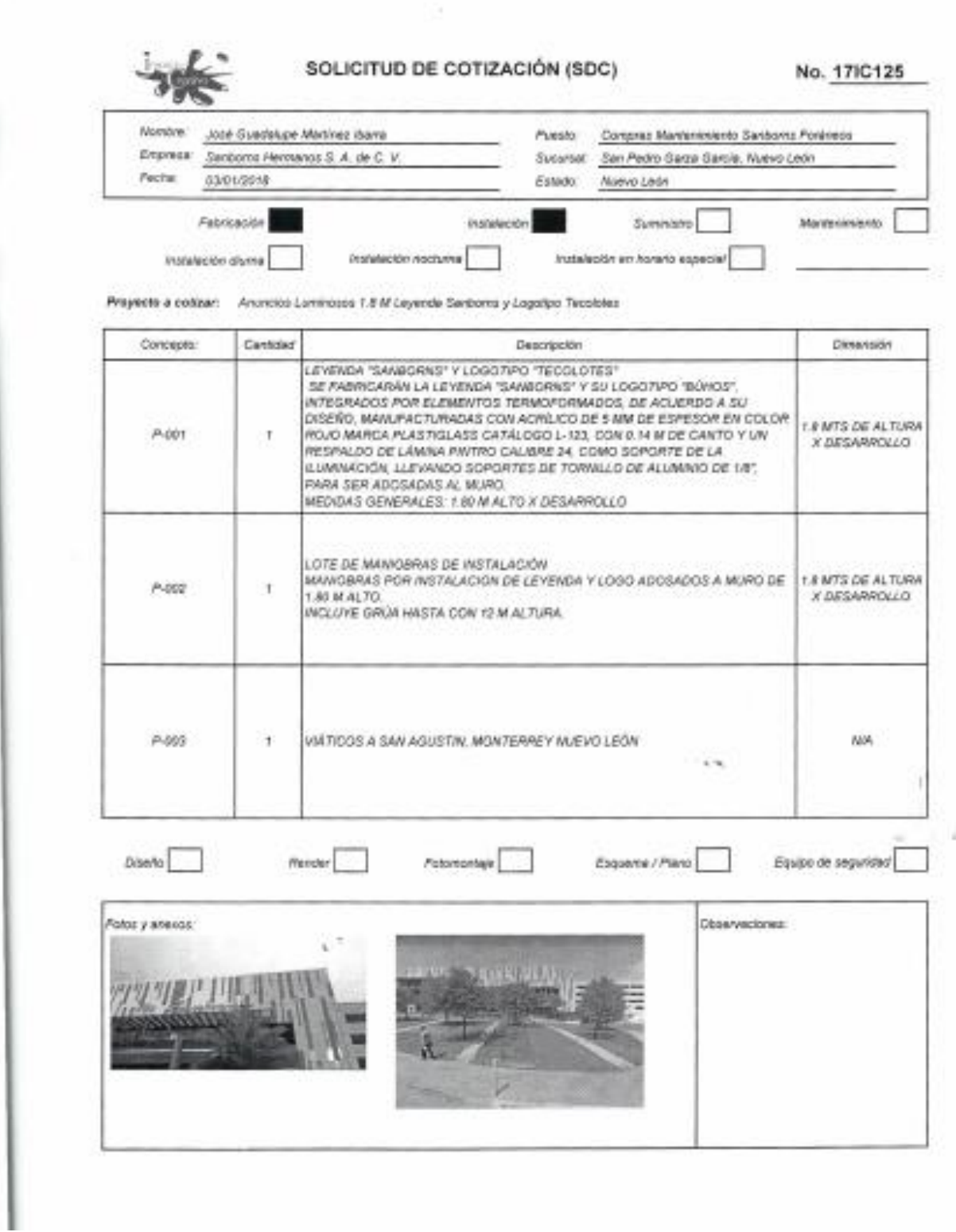

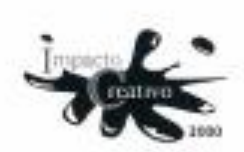

 $\begin{array}{l} \mbox{A}^\mu a \mbox{~de 1810}, \mbox{No. 26}, \mbox{Coi. Smatrix Matrix Tionman}, \\ \mbox{Out. Gustano A. Metaren, GDMS}, \mbox{G.P. O7330} \end{array}$ 

Tel.: (56) 5752 7288

Ponemos a su consideración la siguiente cotización:

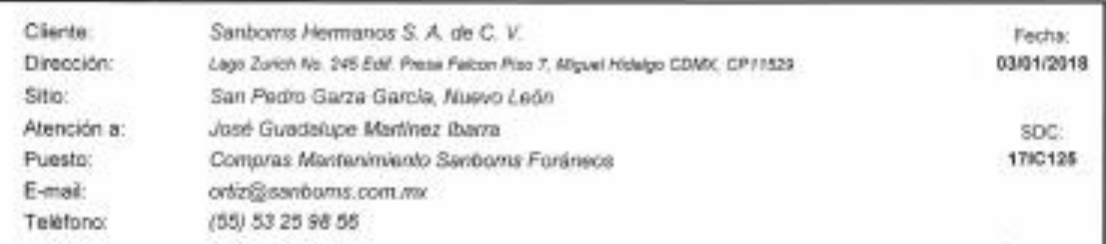

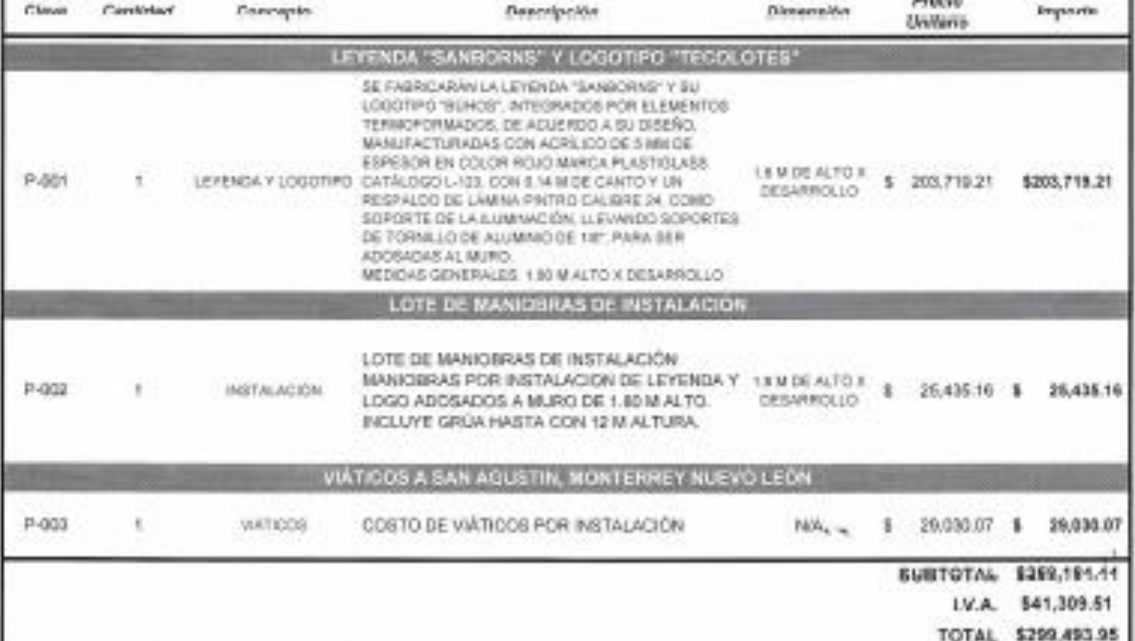

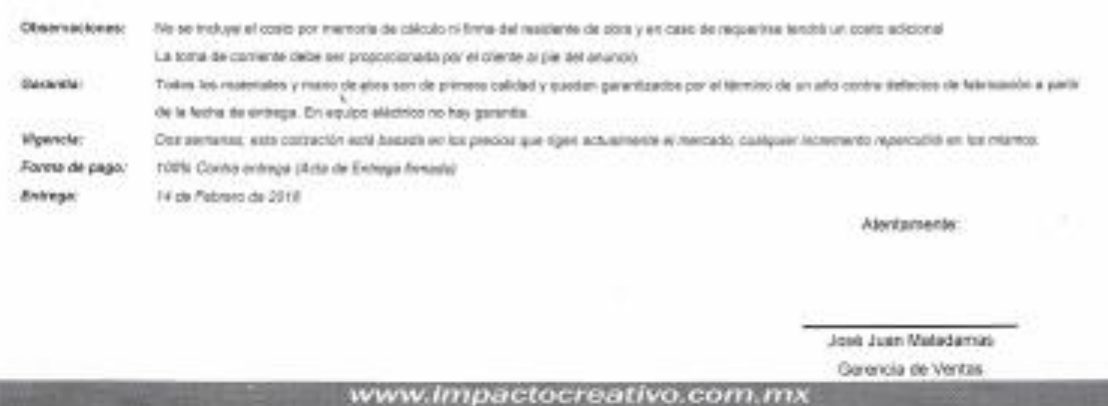

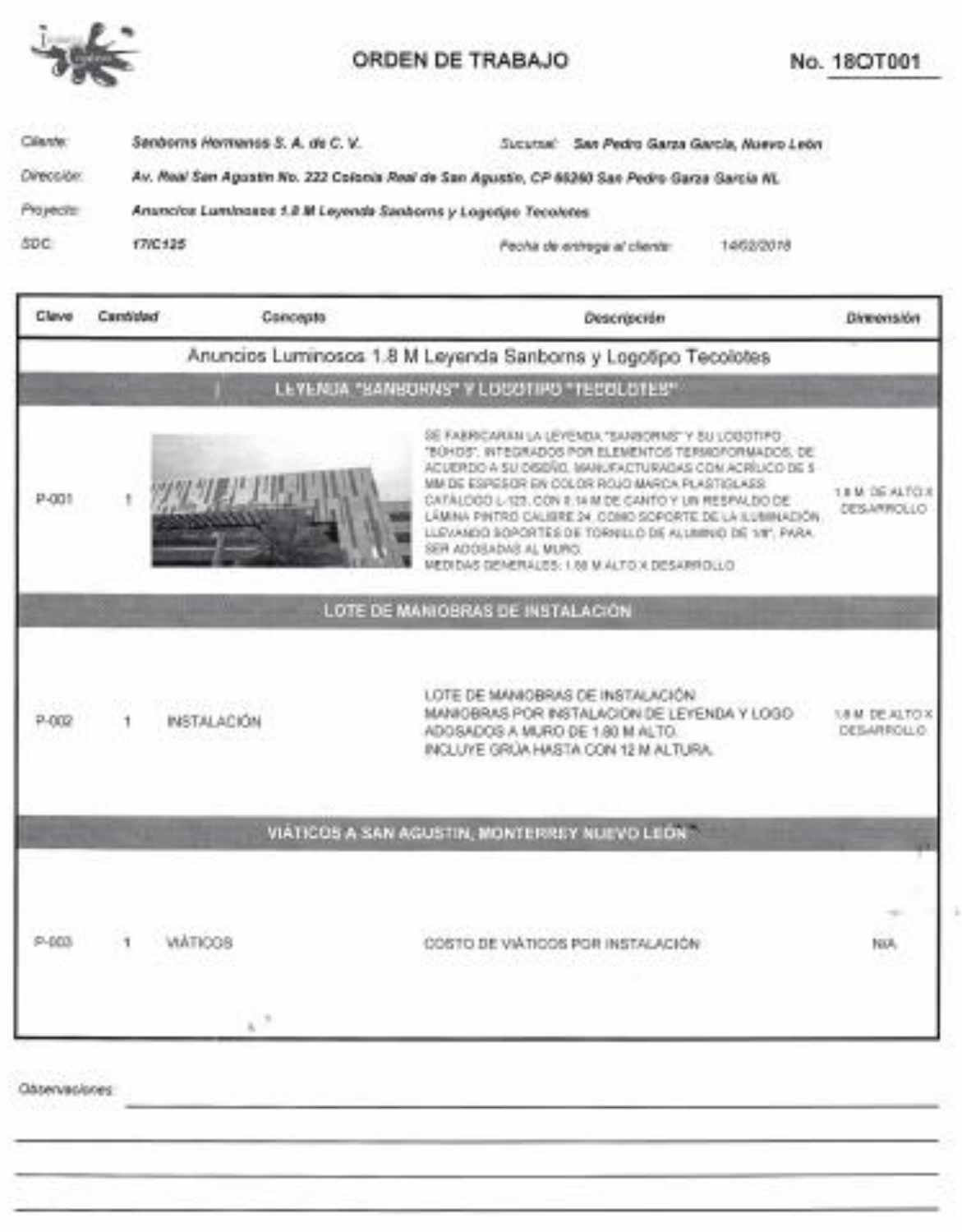

Págiartaká

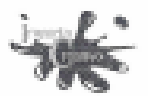

## ORDEN DE TRABAJO

## No. 18OT001

Fecha planeads para iniciar la fabricación: 0001/2018

Fecha planeada pera concluir la fabricación:

1002/2019

Fecha programada para iniciar la instalación:

1203/2018

Fecha programada para concluir la instalación:

1403/2018

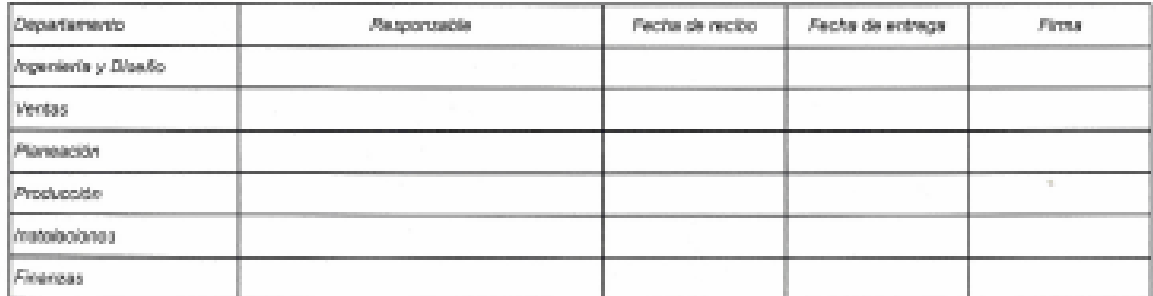

#### Documentos para entrega y clerre de Orden de Trabajo:

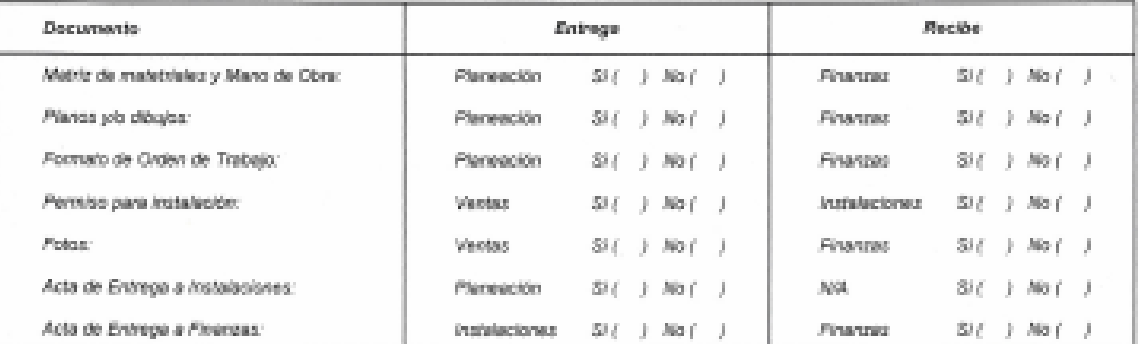

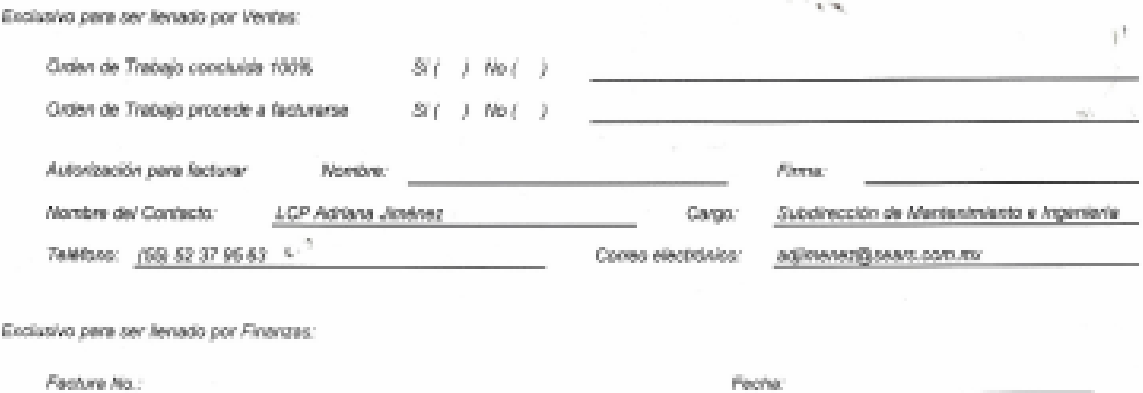

Festure No.:

Bacco en el que se recibió el depósito:

Fecha:

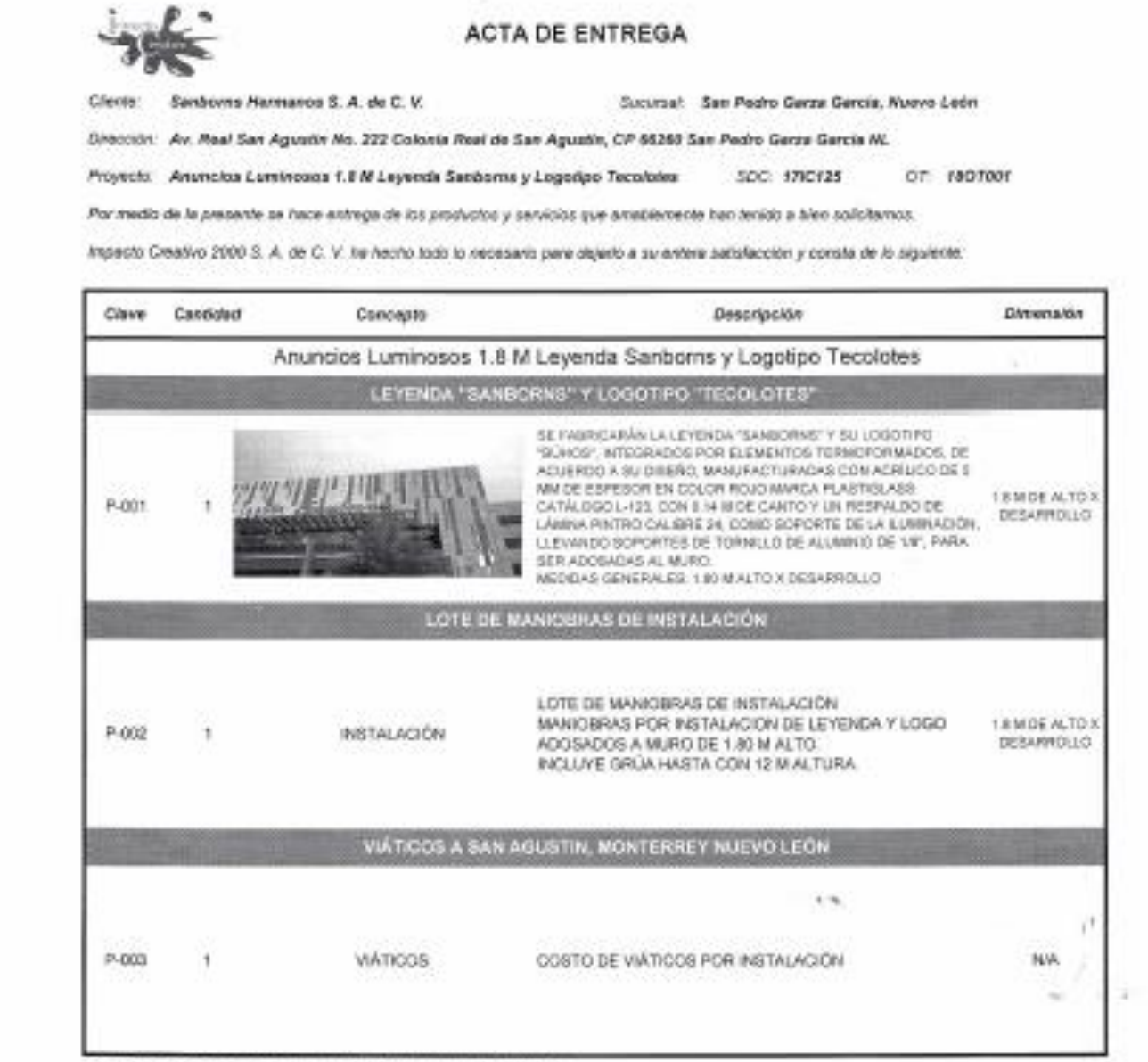

Note: Fotos a la liegada a sitio, durante y al término de la instalación.

Para confirmar los hechos siryese firmar al pie de este documento como constancia de conformidad.

Cliente: Nombre / Firma / Sello / Fecha

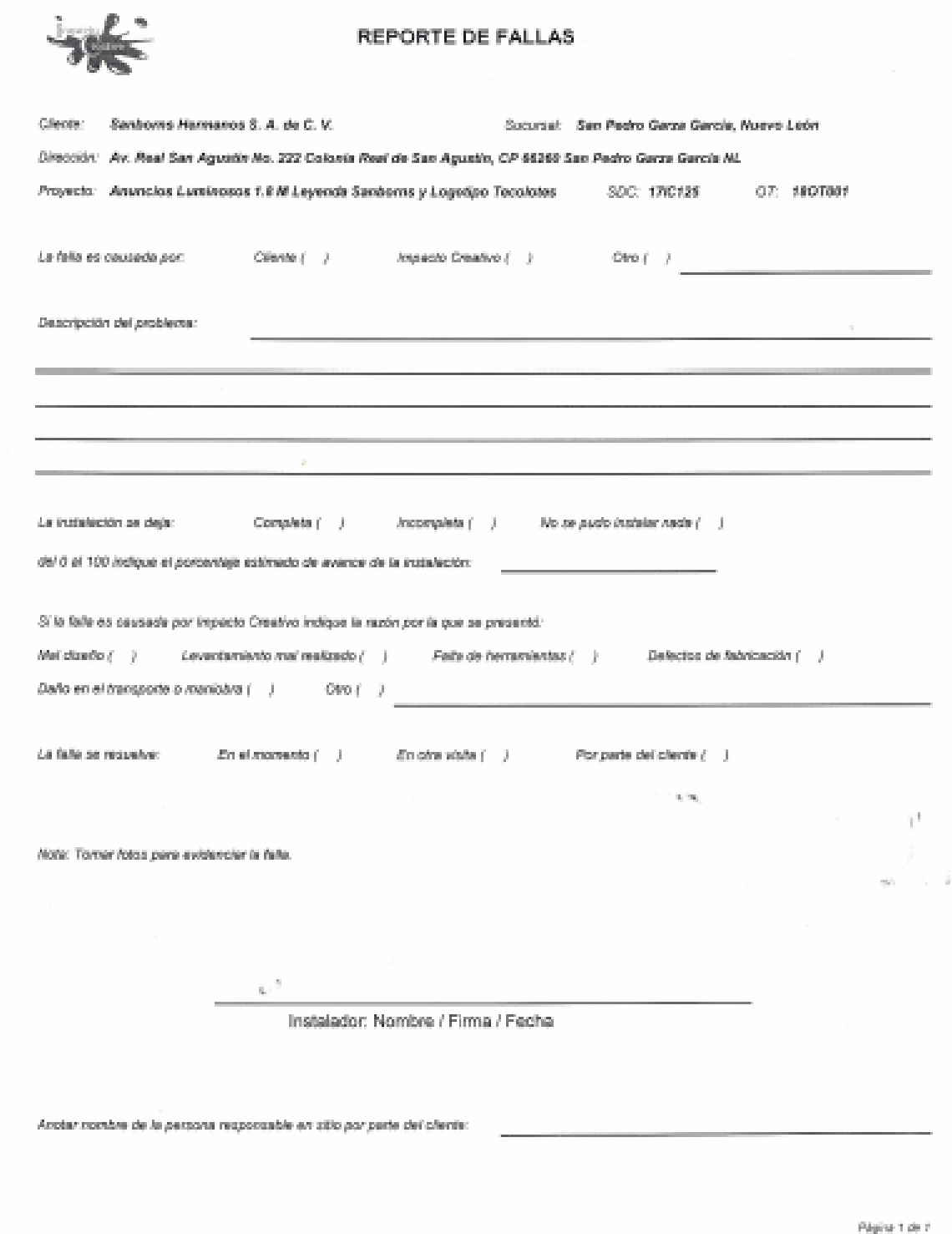